# **CAPITOLO VI Analisi delle reti in regime sinusoidale**

#### **1. Introduzione ai segnali periodici**

#### *a.* **Funzione** *periodica*

Viene definita periodica (vedi figg.VI.1a e VI.1b) una funzione *f(t)* per la quale è verificata la seguente relazione:

 $f(t) = f(t + NT); \forall t \in ]-\infty, \infty[; \forall N \in I; con T \in R^+(1)$ 

*t* è la variabile temporale e, nel SI, si misura in secondi [s];

il numero reale positivo *T* è detto periodo (temporale) e si misura in [s]

A partire dal periodo, si definiscono due parametri, di rilevante interesse applicativo:

la frequenza  $f=1/T$  che si misura in Hertz [Hz] o [s<sup>-1</sup>] e rappresenta il numero di cicli completi compiuti in un secondo dalla funzione periodica;

 la pulsazione angolare ω=2π*f* =2π*/T* che si misura in radianti/secondo [rad/s] Tra le funzioni periodiche assume particolare rilevanza la funzione sinusoidale (fig. VI.1b):  $a(t) = A_{amp} \sin(\omega t + \alpha)$ ; (2) dove:

- *Aamp* è chiamata "**ampiezza**", è una quantità reale positiva e rappresenta il valore massimo assoluto assunto dalla funzione durante il periodo.
- $\alpha$ è la **fase iniziale**, si esprime in radianti, è compresa nell'intervallo [-π, π] ed è legata all'istante temporale, t<sub>int</sub> in cui la funzione sinusoidale interseca

l'asse dei tempi con andamento crescente:  $\omega t_{int} + \alpha = 0 \xrightarrow{yields} t_{int} = -\alpha/\omega$ Se *f(t)* è una funzione periodica indicheremo col termine di "**valore medio in un periodo**" (o anche di "ordinata di compenso") la quantità:

$$
\tilde{f} = \frac{1}{T} \int_{t_0}^{t_0 + T} f(t) dt \quad (3)
$$

Una funzione è detta "alternata" o "alternativa" se il suo valore medio in un periodo è nullo (Fig.VI.1a: funzione rappresentata con linea continua rosa; nella stessa figura è rappresenta con linea azzurra una funzione non-alternata).

Se *f(t)* è una funzione periodica indicheremo col termine di "**valore efficace**" la

quantità:  $F = \sqrt{\frac{1}{T} \int_{t_0}^{t_0 + T} f(t)^2 dt}$  (4)

che, dal punto di vista fisico, rappresenta l'ampiezza del segnale stazionario equivalente in termini energetici o di potenza assorbita al segnale periodico *f(t)*. Nel caso *f(t)* sia una funzione sinusoidale, come ad esempio la (2), l'ampiezza e il valore efficace sono legati dalla relazione:  $A_{amp} = \sqrt{2}A$ ; e, pertanto, la (2) può essere riscritta nella forma equivalente:  $a(t) = \sqrt{2}A \sin(\omega t + \alpha)$ ; (2') Per le *funzioni* alternate definiamo la **media in un semiperiodo** come:

$$
A' = \frac{2}{T} \int_{t_0}^{t_0 + \frac{T}{2}} f(t) dt
$$

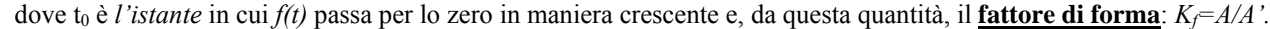

ܽሺݐሻ ൌ ܣsinሺ߱ݐ ߙሻ T T/3 T/2 *(c) (b)* O *tint=-*α/ω

*(d)*

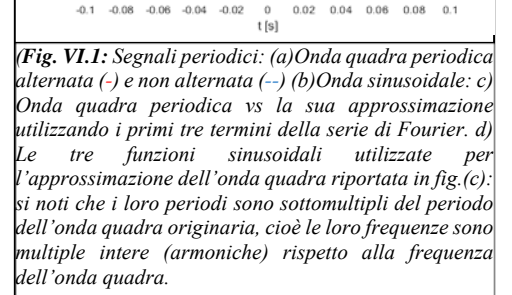

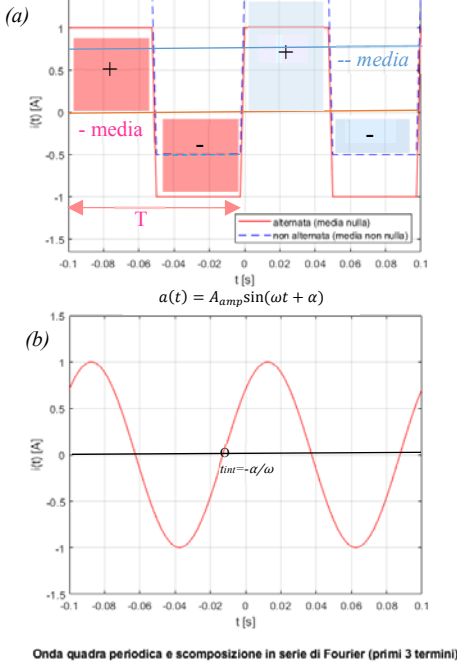

Onde quadre periodiche: alternata vs non alternata

Nel seguito di questo capitolo dedicheremo la nostra attenzione esclusivamente all'analisi delle reti lineari tempo-invarianti eccitate da generatori indipendenti sinusoidali iso-frequenziali (cioè che impongono tensioni e correnti con forme d'onda che sono tutte sinusoidi di uguale periodo).

Alla base dell'enfasi che, in tutti i corsi di Teoria dei circuiti, si attribuisce all'analisi di questa particolare classe di reti elettriche vi sono due considerazioni:

 le funzioni periodiche, di periodo *T*, possono, sotto opportune condizioni, essere approssimate attraverso la sommatoria di funzioni sinusoidali mediante uno sviluppo che prende il nome di serie di Fourier

 $f(t) = \frac{a_0}{2} + \sum_{n=1}^{N} [a_n \cos(n\omega t) + b_n \sin(n\omega t)]$  dove  $a_n$  e  $b_n$  sono numeri reali.

In generale, la serie converge rapidamente e bastano pochi termini per ottenere un'approssimazione soddisfacente (dal punto di vista ingegneristico) della funzione *f(t)*. A titolo di esempio, in fig. VI.1.c, è stata sovrapposta alla funzione periodica "onda quadra" la sua approssimazione attraverso lo sviluppo in serie di Fourier, utilizzando i primi 3 termini non nulli (vedi fig.VI.1.d).

 Nelle reti elettriche lineari tempo-invarianti eccitate da generatori sinusoidali iso-frequenziali, come vedremo fra breve, la forma d'onda di ogni variabile di porta del circuito è una sinusoide della stessa frequenza dei generatori.

#### *b. Relazione tra le fasi di due funzioni sinusoidali*

Si considerino due funzioni sinusoidali della stessa frequenza ω:

 $a(t) = A_{amp} \sin(\omega t + \alpha)$ 

- $b(t) = B_{amp} \sin(\omega t + \beta) \cos \alpha, \beta \in [-\pi, \pi]$  Si definisca col nome di "**ritardo di fase di b(t) rispetto ad a(t)**" l'angolo γ=α-β. Con riferimento alla fig. VI.2, si dirà che:
- se γ=0  $a(t)$  è in fase con  $b(t)$ ;
- se  $\gamma = \pi a(t)$  è in controfase rispetto a  $b(t)$ ;
- se γ= $\pi/2$  *a(t)* è in quadratura anticipo su *b(t)*;
- se γ=- $\pi/2$  *a(t)* è in quadratura ritardo su *b(t)*;
- se  $\gamma > 0$  *a(t)* è in anticipo su *b(t)*;
- se  $\gamma$ <0 *a(t)* è in ritardo su b(t).

c. *Relazione tra la funzione seno e coseno* Si ricorda che tra le funzioni trigonometriche seno e coseno esistono le seguenti regole di trasformazione:

$$
a(t) = A_{amp} \cos(\omega t + \alpha)
$$
  
=  $A_{amp} \sin(\omega t + \alpha + \frac{\pi}{2})$   

$$
b(t) = B_{amp} \sin(\omega t + \beta)
$$
  
=  $A_{amp} \cos(\omega t + \beta - \frac{\pi}{2})$ 

Queste formule ci consentiranno di esprimere tutte le funzioni trigonometriche della rete nella forma seno.

2

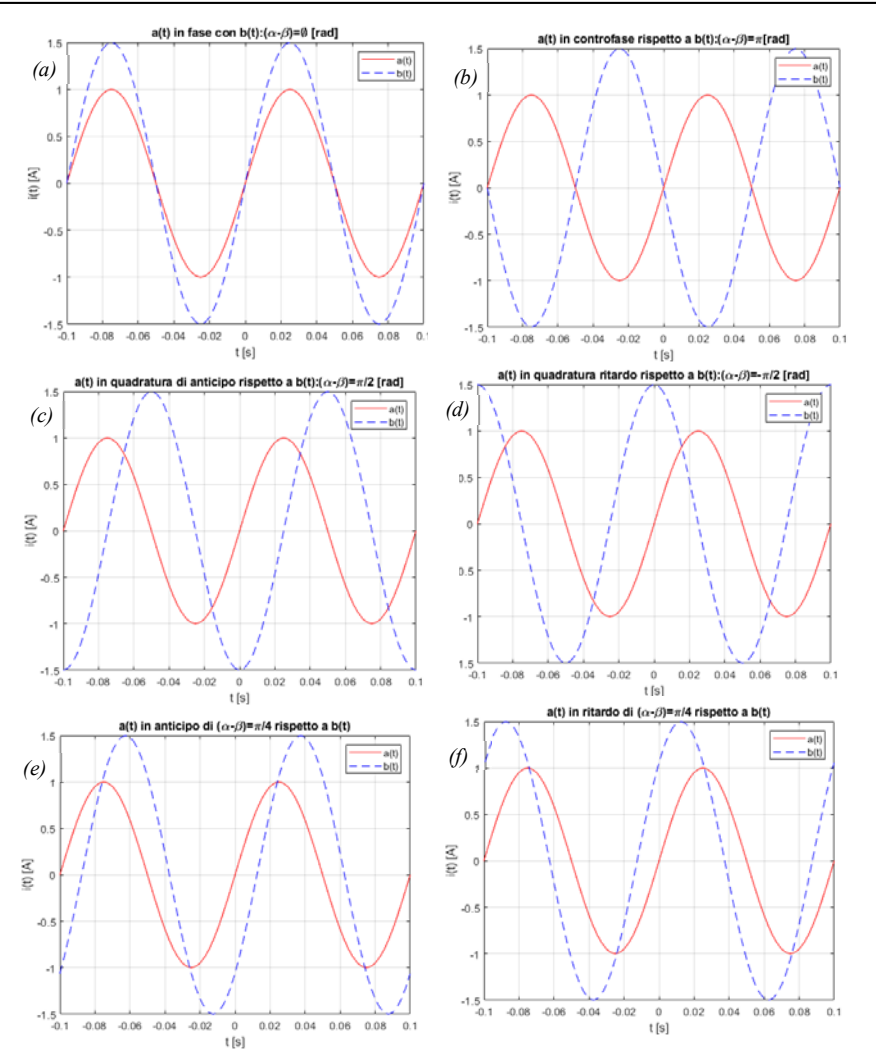

*Fig. VI.2: Relazioni di fase tra i segnali sinusoidali iso-frequenziali a(t) e b(t): (a) fase; (b) controfase; (c) a(t) in quadratura di anticipo; (d) a(t) in quadratura ritardo; (e) a(t) in anticipo di* π*/4 rispetto a b(t); (f) a(t) in ritardo di* π*/4 rispetto a b(t)*

#### **2. Lo spazio vettoriale delle funzioni sinusoidali** *S*

Definiamo con  $S_{\omega}$  l'insieme delle funzioni sinusoidali iso-frequenziali di pulsazione  $\omega$ . Si noti che i gradi di libertà che distinguono un elemento di *S*<sub>*∞*</sub> dall'altro sono soltanto due: il valore efficace (che d'ora in poi sarà preferito all'ampiezza nell'espressione delle funzioni sinusoidali) e la fase iniziale. Pertanto il numero di elementi contenuti in  $S_{\omega}$  è pari a  $\infty^2$ . Vogliamo dimostrare che se

 $a(t) = \sqrt{2} A \sin(\omega t + \alpha)$  $a(t) = \sqrt{2}A \sin(\omega t + \alpha)$  sono due elementi di *S<sub>ω</sub>*, risulteranno elementi di *S<sub>ω</sub>* anche:  $\begin{cases} d(t) = k a(t) \\ f(t) = \sqrt{2}B \sin(\omega t + \beta) \end{cases}$  (5.2)  $(c(t) = a(t) + b(t)$  (5.1)  $f(t) = \frac{da(t)}{dt}$  (5.3)

Per dimostrare la proprietà (5.1), occorre ricordare che in base a una nota proprietà trigonometrica risulta  $sin(\alpha + \beta)$  $sin(\alpha) cos(\beta) + sin(\beta) cos(\alpha)$ . Pertanto:

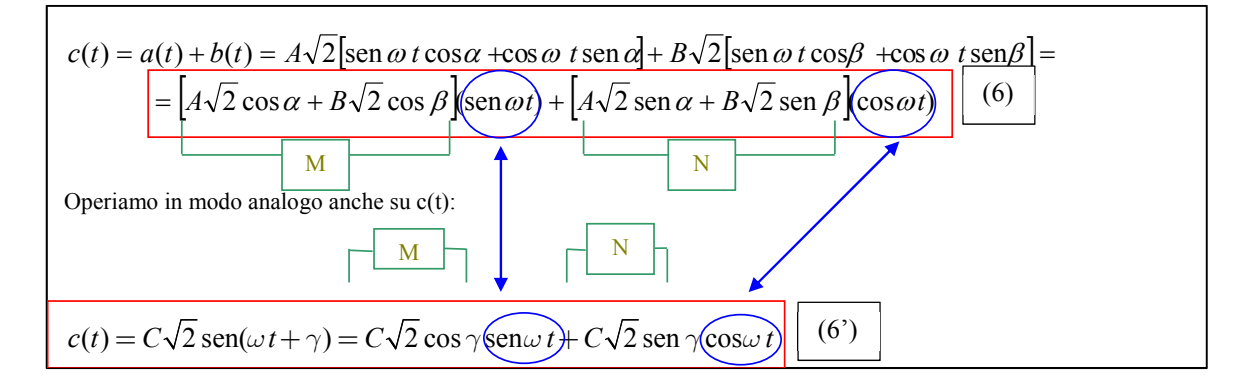

Eguagliando i termini che nelle espressioni (6) e (6') moltiplicano rispettivamente *sin(*ω*t)* e *cos(*ω*t)* risulta:

$$
\begin{cases}\n\sqrt{2}C\cos(\gamma) = \sqrt{2}(A\cos(\alpha) + B\cos(\beta)) = M \\
\sqrt{2}C\sin(\gamma) = \sqrt{2}(\text{Asin}(\alpha) + B\sin(\beta)) = N\n\end{cases}
$$

Elevando al quadrato e sommando le due espressioni precedenti, risulterà pertanto

$$
M^2 + N^2 = 2C^2 = 2\left[\left((A\cos(\alpha) + B\cos(\beta))\right)^2 + (\text{Asin}(\alpha) + B\sin(\beta))^2\right]
$$
  
E, pertanto : $C = \sqrt{\left((A\cos(\alpha) + B\cos(\beta))\right)^2 + (\text{Asin}(\alpha) + B\sin(\beta))^2}$ 

Dal rapporto N/M si ricava invece la fase iniziale di *c(t):*

$$
\tan(\gamma) = \frac{N}{M} = \frac{(\text{Asin}(\alpha) + B \sin(\beta))}{(A \cos(\alpha) + B \cos(\beta))}
$$

Si è così dimostrato che la somma di due funzioni sinusoidali di pulsazione  $\omega$ è ancora una funzione sinusoidale della stessa pulsazione e cioè un elemento di  $S_{\omega}$ .

La dimostrazione della proprietà (5.2) è, ovviamente banale.

Per confronto tra la generica espressione di una funzione  $d(t)$  di pulsazione  $\omega$  e il prodotto della costante reale k con  $a(t)$  si verifica facilmente, infatti, che  $d(t)$  è una funzione sinusoidale di pulsazione  $ω$  con ampiezza  $D=kA$  e fase iniziale δ=α:

$$
d(t) = ka(t) = k\sqrt{2}A\sin(\omega t + \alpha)
$$

$$
d(t) = \sqrt{2}D\sin(\omega t + \delta)
$$

Proviamo che anche la derivata temporale di *a(t)* è un elemento di *S*.

$$
f(t) = \frac{da(t)}{dt} = \frac{d\sqrt{2}A\sin(\omega t + \alpha)}{dt} = \sqrt{2}A\omega\cos(\omega t + \alpha) = \sqrt{2}A\omega\sin\left(\omega t + \alpha + \frac{\pi}{2}\right)
$$
  

$$
f(t) = \sqrt{2}F\sin(\omega t + \varphi)
$$

Le due espressioni coincidono se si pone:  $F = A\omega e \varphi = \alpha + \pi/2$ .

Si può dimostrare che lo spazio *S*<sub>ω</sub>, oltre alle proprietà (5.1) e (5.2), soddisfa a tutte le proprietà che caratterizzano uno spazio vettoriale e, pertanto, è a tutti gli effetti uno spazio vettoriale.

#### **3. Numeri complessi**

Si consideri ora l'insieme *C* dei numeri complessi. Come è noto, questi possono essere rappresentati utilizzando una forma algebrica costituita dalla somma di due numeri reali, il secondo dei quali è moltiplicato per la costante "*j*" (denotata spesso, anche, col simbolo *"i"*) detta unità immaginaria che rappresenta una soluzione dell'equazione  $x^2 = -1$  (si noti che questa equazione non ammette soluzione nel campo reale). Il primo dei numeri reali che compare nella somma prende il nome di "parte reale" del numero complesso, mentre il numero reale che moltiplica l'unità immaginaria è denominato parte immaginaria. Per meglio evidenziare la loro natura, nel prosieguo contrassegneremo i numeri complessi collocandovi sopra un puntino.

 $\dot{z} = a + ib$  (1) notazione cartesiana di un numero complesso: *a*: parte reale; *b*: parte immaginaria

I numeri complessi ammettono una rappresentazione alternativa detta "polare" o "esponenziale":

$$
\dot{z} = |\dot{z}| e^{j\angle z} = \rho e^{j\theta} \quad (2)
$$

dove: il numero reale  $\rho \quad \rho$  è il *modulo*  $|\dot{z}|$  del numero complesso

il numero reale  $\theta$  è l'*argomento*  $\angle \dot{z}$  del numero complesso

Il passaggio dalla forma polare alla forma cartesiana avviene attraverso l'identità di Eulero:

$$
\dot{z} = \rho e^{j\theta} = \rho(\cos(\theta) + j\sin(\theta))
$$
 (3)

Eguagliando separatamente la parte reale e la parte immaginaria delle relazioni (1) e (3) si ottengono le formule di trasformazione dalla rappresentazione polare a quella cartesiana:

$$
Re(\dot{z}) = a = \rho \cos(\theta)
$$
  
\n
$$
Im(\dot{z}) = b = \rho \sin(\theta)
$$
 (4)

Da queste relazioni si determinano facilmente anche le relazioni inverse che consento di passare dalla rappresentazione cartesiana a quella polare. Si noti che per l'argomento esistono espressioni distinte, a seconda se la parte reale sia positiva, negativa o nulla e, in quest'ultimo caso, se la parte immaginaria sia positiva o negativa.

$$
\rho = \sqrt{a^2 + b^2}
$$

$$
\theta = \begin{cases}\n\text{atan} \left(\frac{b}{a}\right); \text{ per } a > 0 \\
\pi/2; \text{ per } a = 0, b > 0 \\
-\pi/2; \text{ per } a = 0, b < 0 \\
\text{atan} \left(\frac{b}{a}\right) + \pi; \text{ per } a < 0\n\end{cases} \tag{5}
$$

#### **Somma e differenza di numeri complessi**

Siano assegnati due numeri complessi con rappresentazione cartesiana. La loro somma si ottiene sommando separatamente parte reale e parte immaginaria:

$$
\begin{aligned}\n\dot{z}_1 &= a_1 + j \, b_1; \\
\dot{z}_2 &= a_2 + j \, b_2; \\
\end{aligned}
$$
\n
$$
\dot{z}_1 \pm \dot{z}_2 = (a_1 \pm a_2) + j \, (b_1 \pm b_2);
$$

Se uno o entrambi i numeri complessi da addizionare presentano una rappresentazione polare, si passa prima alla rappresentazione cartesiana e successivamente si esegue la somma.

#### **Prodotto di numeri complessi**

Siano assegnati due numeri complessi con rappresentazione cartesiana. Ricordando che  $j^2=1$ , il loro prodotto è dato da:

$$
\begin{aligned}\n\dot{z}_1 &= a_1 + j \ b_1; \\
\dot{z}_2 &= a_2 + j \ b_2; \\
\end{aligned}
$$
\n
$$
\dot{z}_1 \dot{z}_2 = (a_1 + j \ b_1)(a_2 + j \ b_2) = (a_1 a_2 - b_1 b_2) + j \ (a_1 b_2 + a_2 b_1);
$$

Se entrambi i numeri complessi da moltiplicare presentano una rappresentazione polare, il loro prodotto è dato da:

$$
\begin{aligned} \n\dot{z}_1 &= \rho_1 e^{j\theta_1}; \text{ yields} \\ \n\dot{z}_2 &= \rho_2 e^{j\theta_2}; \n\end{aligned}
$$

Se i numeri complessi hanno diversa rappresentazione si trasforma uno dei due in modo da omogeneizzarli.

#### **Coniugato di un numero complesso**

L'operatore di coniugazione è tipico dei numeri complessi e si denota ponendo un asterisco in apice al numero complesso a cui è applicato. Nel caso di rappresentazione cartesiana, il risultato è un numero complesso che ha uguale parte reale del numero complesso originario ma parte immaginaria opposta. Se per il numero complesso originario era stata utilizzata una rappresentazione polare, ol complesso coniugato avrà uguale modulo e fase di segno opposto.

$$
\begin{aligned} \dot{z}_1^* &= (a_1 + j \ b_1)^* = a_1 - j \ b_1; \\ \dot{z}_1^* &= \left(\rho_1 e^{j\theta_1}\right)^* = \rho_1 e^{-j\theta_1}; \end{aligned}
$$

#### **Modulo di un numero complesso**

Moltiplicando un numero complesso per il suo coniugato si ottiene un numero reale che corrisponde al quadrato del modulo del numero complesso originario. Per ottenere il modulo basata pertanto estrarre la radice quadrata dal prodotto precedente.

$$
\sqrt{z_1 \dot{z}_1^*} = \sqrt{\rho_1 e^{j\theta_1} \rho_1 e^{-j\theta_1}} = \sqrt{\rho_1 \rho_1} = \rho_1 = \sqrt{a_1^2 + b_1^2} = |\dot{z}_1|
$$

#### **Rapporto di numeri complessi**

Siano assegnati due numeri complessi con rappresentazione cartesiana. Si moltiplichi il numeratore e il denominatore per il coniugato del numero complesso al denominatore. Si ottiene:

$$
\begin{aligned}\n\dot{z}_1 &= a_1 + j \ b_1; \\
\dot{z}_2 &= a_2 + j \ b_2; \\
\end{aligned}
$$
\n
$$
\frac{\dot{z}_1}{\dot{z}_2} = \frac{(a_1 + j \ b_1)}{(a_2 + j \ b_2)} = \frac{(a_1 + j \ b_1)(a_2 - j \ b_2)}{(a_2 + j \ b_2)(a_2 - j \ b_2)} = \frac{(a_1 a_2 + b_1 b_2) + j \ (a_2 b_1 - a_1 b_2)}{a_2^2 + b_2^2};
$$

Se entrambi i numeri complessi da moltiplicare presentano una rappresentazione polare, il loro rapporto è dato da:

$$
\begin{aligned} \n\dot{z}_1 &= \rho_1 e^{j\theta_1}; \text{ yields } \n\dot{z}_1 = \frac{\rho_1}{\rho_2} e^{j(\theta_1 - \theta_2)} \\ \n\dot{z}_2 &= \rho_2 e^{j\theta_2}; \n\end{aligned}
$$

;

Se i numeri complessi hanno diversa rappresentazione si trasforma uno dei due in modo da omogeneizzarli.

#### **Elevazione a potenza razionale fratta di un numero complesso**

Se il numero complesso presenta una rappresentazione polare, la sua elevazione a potenza si ottiene come:

$$
\dot{z}^{\frac{m}{n}} = \rho^{\frac{m}{n}} e^{j\frac{m}{n}\theta} = \rho^{\frac{m}{n}} \left( \cos\left(\frac{m}{n}\theta\right) + j \sin\left(\frac{m}{n}\theta\right) \right);
$$

Se il numero complesso ha rappresentazione cartesiana viene preventivamente riportato in forma polare.

Come si può facilmente dimostrare anche il campo dei numeri complessi soddisfa a tutte le proprietà caratteristiche di uno spazio vettoriale e, pertanto, costituisce uno spazio vettoriale su R2 (lo spazio dei numeri reali a due dimensioni).

#### **4. Vettori del piano cartesiano bidimensionale**

Si consideri l'insieme "*V*" dei vettori applicati in un punto fisso "O", detto origine, e appartenenti ad un piano cartesiano passante per "O" (vedi fig.VI.3a).

Si noti che la somma di due vettori può essere eseguita usando la regola del parallelogramma e il risultato è ancora un vettore (vedi fig.VI.3b). Si verifica, inoltre, facilmente che il prodotto di un vettore per uno scalare *k* restituisce ancora un vettore dello stesso piano. In modo altrettanto semplice è possibile verificare che anche in questo caso sono rispettate tutte le proprietà di uno spazio vettoriale e concludere che l'insieme " $V$ " è anch'esso uno spazio vettoriale su  $\mathbb{R}^2$ .

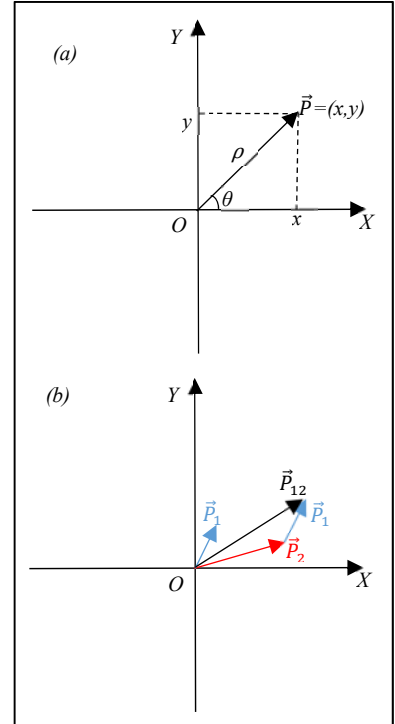

*Fig. VI.3: a) Lo spazio dei vettori cartesiani bidimensionali con origine nel punto fisso "O" costituisce uno spazio vettoriale su R2 . b) Somma di due vettori del piano eseguita attraverso la regola del parallelogramma* 

#### **5. Il metodo simbolico**

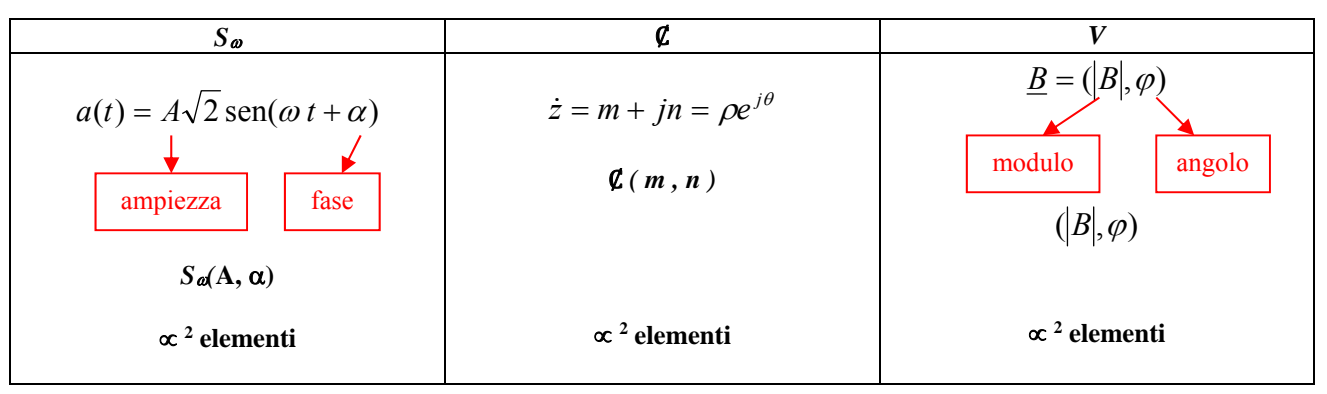

Si può istituire una corrispondenza biunivoca tra i tre insiemi cioè è possibile associare ad ogni elemento dello spazio vettoriale  $S_{\omega}$ un corrispondente elemento dello spazio vettoriale dei numeri complessi,  $\zeta$ , e, ancora, un corrispondente elemento dello spazio vettoriale costituito dai vettori del piano cartesiano bidimensionale, *V*.

Sia a(t) un elemento di  $S_{\omega}$ . Si noti che usando l'identità di Eulero e la funzione Im che consente di estrarre la parte immaginaria da un numero complesso è possibile scrivere:

$$
a(t) = A\sqrt{2}\operatorname{sen}(\omega t + \alpha) = \operatorname{Im}(A\sqrt{2}e^{j(\omega t + \alpha)}) = \operatorname{Im}(A\sqrt{2}e^{j\omega t}e^{j\alpha})
$$

Definiamo l'operatore  $\mathfrak{S}_{\mathfrak{SO}}(S_{\omega}) \to \mathfrak{C}$  che trasforma le funzioni sinusoidali di pulsazione ω (cioè gli elementi dello spazio vettoriale *S*) negli elementi dello spazio vettoriale costituito dai numeri complessi:

$$
\mathcal{S}_{S\omega C}(a(t)) = \mathcal{S}_{S\omega C}(\text{Im}(A\sqrt{2}e^{j\omega t}e^{j\alpha})) = Ae^{j\alpha}
$$

In maniera analoga definiamo l'operatore inverso  $S_{\omega} = \Im \csc(\theta) = (\Im S_{\omega}C(S_{\omega}))^{-1}$  che trasforma i numeri complessi nei corrispondenti elementi di *S*

$$
\mathcal{F}_{CS\omega}(Ae^{j\alpha}) = \text{Im}(A\sqrt{2}e^{j\omega t}e^{j\alpha}) = A\sqrt{2}\operatorname{sen}(\omega t + \alpha) = a(t)
$$

Come si vede, la corrispondenza tra gli elementi di  $S_{\varphi}$ e gli elementi di  $\varphi$  è biunivoca.

Si noti che se il generico elemento *b(t)* di  $S_{\varphi}$  è fornito in termini di coseno occorre utilizzare l'identità trigonometrica richiamata in precedenza per rappresentarlo in forma di seno.

$$
b(t) = B\sqrt{2}\cos(\omega t + \beta) = B\sqrt{2}\sin\left(\omega t + \beta + \frac{\pi}{2}\right) \Leftrightarrow \Im_{S\omega C}(b(t)) = Be^{j(\beta + \frac{\pi}{2})}
$$

Gli elementi dello spazio vettoriale *V* vengono chiamati "vettori freccia". Come visto un vettore freccia può essere descritto attraverso la sua lunghezza e l'angolo che forma con l'asse dell'ascisse. Si noti che, nella rappresentazione polare, anche i numeri complessi possono essere descritti attraverso il modulo e la fase. A valle di queste considerazioni è immediato introdurre l'operatore  $V = \mathfrak{I}_{CV}(\mathcal{C})$ , che trasforma i numeri complessi associati agli elementi di  $S_{\omega}$  nei corrispondenti vettori dello spazio cartesiano bidimensionale, e l'operatore  $\mathcal{C} = \Im_{CV}(V)$ che, all'inverso, proietta i vettori del piano cartesiano bidimensionale nello spazio dei numeri complessi. Da adesso in avanti utilizzeremo il termine di "fasori" per riferirci sia ai numeri complessi che ai vettori freccia associati agli elementi di *S*. Per distinguerli dai numeri complessi che compariranno nei nostri modelli pur senza corrispondere ad elementi di *S*, contrassegneremo i primi sovrapponendo sui loro simboli una linea:  $\Im_{S_{\infty}c}(a(t)) = \overline{A} = Ae^{j\alpha}$ 

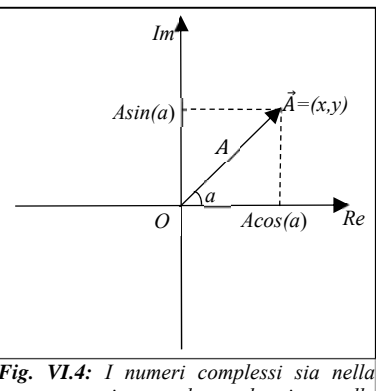

*rappresentazione polare che in quella cartesiana possono essere rappresentati attraverso vettori freccia.*

Si può dimostrare il seguente **Teorema**: L'operatore  $\mathfrak{S}_{\mathcal{S}_0C}$  costituisce un isomorfismo tra gli spazi vettoriali  $S_{\omega} \in \mathcal{C}$ . Affinché ciò sia vero, devono essere soddisfatte le tre proprietà che elenchiamo di seguito, omettendo le dimostrazioni.

## **a.** *Proprietà* **di additività**

$$
\overline{A} = \mathfrak{S}_{s\omega c}(a(t)) = \mathfrak{S}_{s\omega c}(A\sqrt{2}\operatorname{sen}(\omega t + \alpha)) \qquad e \qquad \overline{B} = \mathfrak{S}_{s\omega c}(b(t)) = \mathfrak{S}_{s\omega c}(B\sqrt{2}\operatorname{sen}(\omega t + \beta))
$$

 $\overline{C} = \mathcal{S}_{S \cup C} (c(t)) = \mathcal{S}_{S \cup C} (a(t) + b(t)) = \overline{A} + \overline{B}$ 

**b.** *Proprietà* **di omogeneità** 

$$
\text{Se} \qquad \overline{\mathbf{A}} = \mathbf{\Im}_{S\omega c}(a(t)) = \mathbf{\Im}_{S\omega c}(A\sqrt{2}\operatorname{sen}(\omega t + \alpha))
$$

$$
\overline{\mathbf{B}} = \mathbf{\Im}_{S \cup C}(k \ a(t)) = k \mathbf{\Im}_{S \cup C}(a(t)) = k \ \overline{\mathbf{A}}
$$

**c.** *Proprietà* **di derivazione** 

$$
\text{Se} \qquad \overline{\text{A}} = \text{S}_{S\omega c}(a(t)) = \text{S}_{S\omega c}(A\sqrt{2}\operatorname{sen}(\omega t + \alpha))
$$

$$
\overline{\mathbf{D}} = \mathbf{\Im}_{S \omega c} \left( \frac{da(t)}{dt} \right) = j\omega \mathbf{\Im}_{S \omega c} (a(t)) = j\omega \overline{\mathbf{A}}
$$

La soluzione di una rete in regime sinusoidale si ottiene attraverso il calcolo dell'integrale particolare di un sistema di equazioni differenziali lineari tempo-invarianti.

Il fatto che la trasformazione  $\mathfrak{I}_{S_{00}C}$  sia un isomorfismo ci consentirà di pervenire alla soluzione della rete attraverso la soluzione di un sistema di equazioni algebriche (nel campo complesso) evitando di risolvere il modello differenziale.

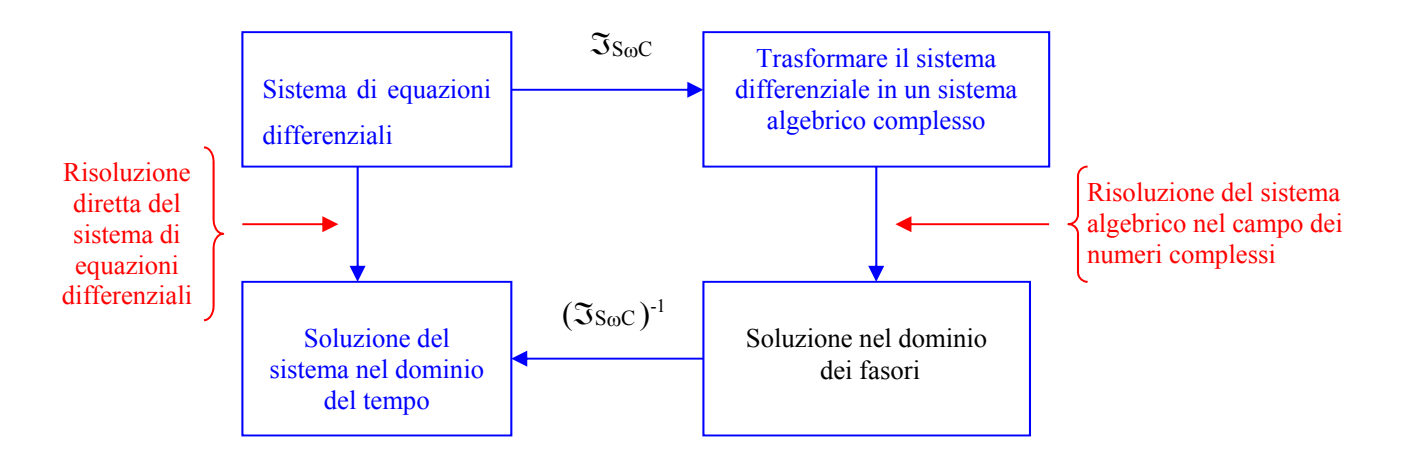

#### **6. Modello matematico associato ad un circuito lineare dinamico**

# Viene definito *dinamico* un circuito che contenga componenti conservativi, cioè condensatori e/o induttori (Vedi fig. VI.5a). Si estendono ai circuiti dinamici alcune definizioni utilizzate per le reti operanti in condizioni di regime stazionario. In particolare, se nella rete sono presenti esclusivamente resistori, induttori e condensatori e questi componenti sono caratterizzabili attraverso numeri reali positivi (risp. R, L, C) il circuito sarà definito passivo e tempo-invariante. Si voglia ora determinare la soluzione della rete dinamica di fig. VI.5a eccitata dal generatore FEM, *e(t)* che impone ai suoi morsetti una tensione sinusoidale:  $e(t) = \sqrt{2}E \sin(\omega t + \alpha)$ .

Operando nel dominio del tempo, la LKT all'unica maglia assume la forma matematica di un'equazione differenziale ordinaria (EDO)

- non-omogenea (cioè con termine noto diverso da zero);
- lineare (cioè a coefficienti costanti);
- del primo ordine (cioè con derivata di massimo ordine pari ad uno):

$$
e(t) = v_L(t) + v_R(t) = L\frac{d\ i(t)}{dt} + R\ i(t) \tag{1}
$$

In base al teorema di Cauchy un'equazione differenziale del primo ordine ammette soluzione unica solo se viene specificato il valore assunto dalla variabile indipendente *i(t)* nell'istante iniziale dell'intervallo temporale in cui si intende determinare la soluzione (come si vedrà in seguito, questo valore può essere determinato a partire dalla conoscenza, nello stesso istante, dello stato energetico dei componenti conservativi):  $i(t_0)=I_0$ .

In base alla teoria delle equazioni differenziali ordinarie, la soluzione della (1) può essere determinata come somma

 $\bullet$  dell'*integrale generale, i<sup>g</sup>(t)*, soluzione dell'equazione omogenea (cioè con termine noto pari a zero) associata alla (1):

$$
L\frac{d i^{s}(t)}{dt} + R i^{s}(t) = 0
$$
 (1')

Si noti che nell'equazione (1') mancano tutti i termini riconducibili ai generatori indipendenti presenti nel circuito originario, ma si conservano immutati i parametri caratteristici legati ai componenti passivi (R, L, C) e quelli associati ad eventuali generatori pilotati (o altri doppi bipoli) eventualmente presenti nel circuito.

Sulla base di questa considerazione, l'equazione (1') può essere ugualmente determinata scrivendo le equazioni circuitali sul circuito "passivizzato" (fig. VI.5b). Si sottolinea che un circuito "passivizzato" non è necessariamente "passivo".

L'integrale generale, nelle reti passive, corrisponde, come vedremo in dettaglio nel seguito, alla parte "transitoria" della soluzione, vale a dire al termine di raccordo tra due soluzioni "di regime" della rete.

- $\bullet$  un *integrale particolare*,  $i^p(t)$ , vale a dire di una qualunque soluzione dell'equazione completa (1). Si noti che nel caso in cui
	- o il circuito passivizzato sia passivo e tempo-invariante
	- o i generatori indipendenti siano periodici (o stazionari)

#### **La soluzione a regime è senz'altro una soluzione particolare per la rete completa**.

Si noti che se il circuito è LTI ed i generatori presenti non hanno variato il loro modo di funzionare né prima né durante l'intervallo di osservazione, allora la soluzione della rete coinciderà con la soluzione di regime e si potrà omettere il calcolo dell'integrale generale.

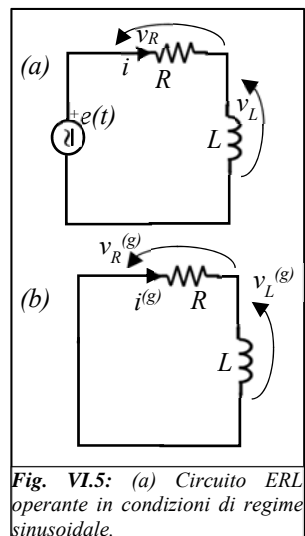

*(b) il circuito (a) "passivizzato"*

#### **7. Soluzione di una rete dinamica nel dominio del tempo e attraverso il metodo simbolico.**

### *a. Soluzione nel dominio del tempo*

Si consideri nuovamente la rete di fig. VI.5 e si supponga che operi in condizioni di regime sinusoidale e, dunque, che l'integrale generale sia pari a zero. In queste condizioni, come detto, la soluzione dell'equazione differenziale (1) coinciderà con la soluzione di regime:

$$
i(t) = i^{p}(t) + i^{g}(t) = i^{p}(t)
$$

Utilizzando una nota identità trigonometrica per sviluppare la funzione sinusoidale al secondo membro:

$$
L\frac{d\ i(t)}{dt} + R\ i(t) = e(t) = \sqrt{2}E\ \sin(\omega t + \alpha) = \sqrt{2}E\ \sin(\omega t)\cos(\alpha) + \sqrt{2}E\ \cos(\omega t)\sin(\alpha) \tag{1}
$$

Proviamo a determinare l'integrale particolare della (1) avvalendoci dei metodi propri dei corsi di analisi matematica (metodo classico). Allo scopo, poiché al termine noto della (1) compare una sinusoide di pulsazione ω, assumeremo che anche l'integrale particolare sia una funzione sinusoidale con la stessa pulsazione. Utilizzando l'identità trigonometrica precedente si perviene alla seguente espressione:

$$
i(t) = ip(t) = \sqrt{2}I \sin(\omega t + \beta) = \sqrt{2}I \sin(\omega t)\cos(\beta) + \sqrt{2}I \cos(\omega t)\sin(\beta)
$$
 (2)

Sostituendo l'espressione (2) per *i(t)* nell'equazione differenziale (1), si ottiene:

$$
\sqrt{2}LI\left(\cos\left(\beta\right)\frac{d\sin\left(\omega t\right)}{dt}+\sin\left(\beta\right)\frac{d\cos\left(\omega t\right)}{dt}\right)+R\sqrt{2}I\left(\sin\left(\omega t\right)\cos\left(\beta\right)+\cos\left(\omega t\right)\sin\left(\beta\right)\right)=
$$

$$
=\sqrt{2}E\left(\sin\left(\omega t\right)\cos\left(\alpha\right)+\cos\left(\omega t\right)\sin\left(\alpha\right)\right)
$$

Da cui, derivando rispetto al tempo e raggruppando separatamente i termini in *sin(*ω*t)* e *cos(*ω*t)* al primo membro, si ottiene:

$$
\sqrt{2}I[(Rsin(\beta)+\omega Lcos(\beta))cos(\omega t)+(Rcos(\beta)-\omega Lsin(\beta))sin(\omega t)]=\sqrt{2}E\big(sin(\omega t)cos(\alpha)+cos(\omega t)sin(\alpha)\big)
$$

Successivamente, eguagliando separatamente i coefficienti moltiplicativi di *sin(*ω*t)* e *cos(*ω*t)* al primo e al secondo membro si perviene al seguente sistema che consente con calcoli piuttosto laboriosi di determinare l'ampiezza e la fase della corrente incognita *i(t)*.

Per determinare il modulo si elevano al quadrato i coefficienti di *sin(*ω*t)* e *cos(*ω*t)* al primo e al secondo membro e si esegue la somma:

$$
\begin{aligned}\n\left[ I\left(R\sin(\beta) + \omega L\cos(\beta)\right) &= E\sin(\alpha) \\
I\left(R\cos(\beta) - \omega L\sin(\beta)\right) &= E\cos(\alpha) \\
I^2\left(R\cos(\beta) - \omega L\sin(\beta)\right) &= E\cos(\alpha)\n\end{aligned}\n\right.\n\Rightarrow\n\begin{aligned}\nI^2\left(R\sin(\beta) + \omega L\cos(\beta)\right)^2 &= E^2\sin^2(\alpha) \\
I^2\left(R\cos(\beta) - \omega L\sin(\beta)\right)^2 &= E^2\cos^2(\alpha)\n\end{aligned}
$$
\n
$$
\begin{aligned}\nI^2\left[\left(R^2\sin^2(\beta) + R^2\cos^2(\beta)\right) + \left((\omega L)^2\cos^2(\beta) + (\omega L)^2\sin^2(\beta)\right) + 2R\omega L\left(\cos(\beta)\sin(\beta) - \cos(\beta)\sin(\beta)\right)\right] &= E^2 \\
I^2\left[R^2 + (\omega L)^2\right] &= E^2 \Rightarrow I = \frac{E}{\sqrt{\left[R^2 + (\omega L)^2\right]}}\n\end{aligned}
$$
\n(3a)

 Per determinare la fase della corrente, conviene assumere che α sia uguale a zero (il che, come vedremo, è sempre possibile con un'opportuna scelta dell'origine dell'asse dei tempi). In queste condizioni, dalla prima espressione del sistema precedente, si ottiene:

$$
R\sin(\beta) + \omega L \cos(\beta) = 0 \Rightarrow R\sin(\beta) = -\omega L \cos(\beta) \Rightarrow \frac{\sin(\beta)}{\cos(\beta)} = \tan(\beta) = -\frac{\omega L}{R}.
$$

E, nel caso generale in cui  $\alpha \neq 0$ , risulterà:  $\beta = - \alpha \tan \left( \frac{\omega L}{R} \right) + \alpha$  (3b)

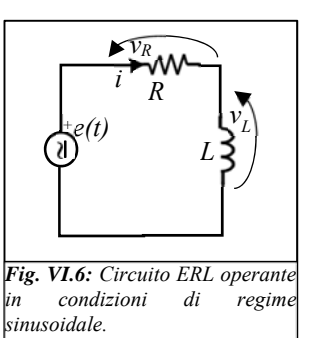

#### Soluzione nel dominio simbolico  $\mathbf{b}$ .

Per risolvere la rete utilizzando il metodo simbolico, occorre applicare l'isomorfismo  $\mathfrak{S}_{\omega}$ c ad entrambi i membri dell'eq. (1):

$$
\mathcal{S}_{S\omega C}\bigg(L\frac{d\ i(t)}{dt} + R\ i(t)\bigg) = \mathcal{S}_{S\omega C}(e(t)) = \mathcal{S}_{S\omega C}\big(\sqrt{2}E\ \sin(\omega t + \alpha)\bigg) = E e^{j\alpha} = \overline{E} \quad (4)
$$

dove con  $\overline{E}$  si è indicato il fasore associato ad e(t). Utilizzando le varie proprietà dell'isomorfismo, la (4) diventa:

$$
\mathcal{S}_{S\omega C}\bigg(L\frac{d\ i(t)}{dt} + R\ i(t)\bigg) = L\mathcal{S}_{S\omega C}\bigg(\frac{d\ i(t)}{dt}\bigg) + R\mathcal{S}_{S\omega C}\big(i(t)\bigg) = j\omega L\mathcal{S}_{S\omega C}\big(i(t)\bigg) + R\mathcal{S}_{S\omega C}\big(i(t)\bigg) = E e^{j\alpha}
$$

Ed infine, denotando con  $\overline{I} = \Im_{S_{\infty}C}(i(t))$ il fasore associato alla variabile incognita  $i(t)$ , si ottiene:

$$
(R + j\omega L)\overline{I} = \overline{E} \Rightarrow \overline{I} = \frac{\overline{E}}{(R + j\omega L)}
$$
 (5)

#### L'operatore d'impedenza  $\mathbf{c}$ .

Per individuare il modulo e la fase del fasore complesso  $\overline{I} = Ie^{j\beta}$ , occorre fare riferimento ad una nuova quantità che chiameremo **impedenza** e che, in questo esempio, corrisponde al numero complesso che compare al denominatore della (5):  $\dot{Z} = R + j\omega L$ .

A differenza dei fasori, le impedenze non sono il risultato dell'applicazione dell'isomorfismo  $\mathfrak{S}_{80}$ C a funzioni sinusoidali appartenenti ad  $S_0$  ma degli operatori complessi che trasformano i fasori in altri fasori. Per distinguerle dai fasori, sopra gli operatori di impedenza comparirà un punto anziché una linea. Le impedenze, in quanto numeri complessi, possono essere rappresentate in forma polare:

$$
\dot{Z} = R + j\omega L = |\dot{Z}|e^{j\angle Z} \Rightarrow \begin{vmatrix} |\dot{Z}| = \sqrt{(R^2 + \omega^2 L^2)} \\ \angle \dot{Z} = a \tan\left(\frac{\omega L}{R}\right) \end{vmatrix}
$$
(6)

Utilizzando la notazione polare per tutti i numeri complessi che compaiono nella (5), si ottengono nuovamente (ma con uno sforzo computazionale decisamente inferiore) per il modulo e la fase della corrente incognita i valori determinati attraverso le espressioni  $(3a) e (3b)$ :

$$
|\overline{I}|e^{j\angle T} = \overline{I} = \frac{|\overline{E}|e^{j\angle E}}{|\overline{Z}|e^{j\angle Z}} \implies \begin{vmatrix} |\overline{I}| = \frac{|E|}{|\overline{Z}|} = \frac{E}{\sqrt{(R^2 + \omega^2 L^2)}}\\ \angle \overline{I} = \angle \overline{E} - \angle \overline{Z} = \alpha - \alpha \tan\left(\frac{\omega L}{R}\right) \end{vmatrix}
$$

Applicando al fasore  $\overline{I}$  la trasformazione isomorfa inversa  $\Im cs_{\omega}$ , si determina l'espressione della corrente incognita nel dominio del

tempo: 
$$
i(t) = \Im_{csc}(\overline{I}) = \frac{\sqrt{2E}}{\sqrt{(R^2 + \omega^2 L^2)}} \sin\left(\omega t + \alpha - \alpha \tan\left(\frac{\omega L}{R}\right)\right)
$$

Attraverso l'operatore di impedenza è possibile caratterizzare ogni bipolo lineare tempo-invariante che lavora in una rete operante in regime sinusoidale a condizione che:

- per l'analisi della rete si utilizzi il metodo simbolico;
- il bipolo non contenga generatori indipendenti.

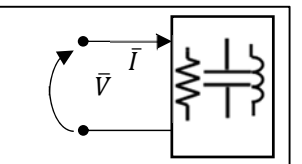

Fig. VI.7: Un bipolo lineare tempo-invariante può essere caratterizzato in termini di impedenza se: 1) opera in condizioni  $di$ regime sinusoidale; 2) non contiene generatori indipendenti; 3) l'analisi della rete in cui è inserito fatta viene utilizzando  $il$ metodo simbolico

Sotto le ipotesi poste ed assumendo la convenzione dell'utilizzatore per i fasori associati alle variabili di porta, l'impedenza del bipolo

di fig.VI.7 è definita come il rapporto tra il fasore della tensione di porta e il fasore della corrente di porta:  $\begin{bmatrix} \frac{1}{2} & \frac{1}{2} & \frac{1}{2} \\ \frac{1}{2} & \frac{1}{2} & \frac{1}{2} \\ \frac{1}{2} & \frac{1}{2} & \frac{1}{2} \end{bmatrix}$  $\begin{array}{c}\n\Rightarrow \\
\begin{array}{c}\n|Z \equiv \overline{|\overline{I}|} \\
\angle \overline{Z} \equiv \angle \overline{V} - \angle\n\end{array}\n\end{array}$  $\dot{z} \triangleq \frac{\overline{V}}{\overline{z}} \Rightarrow \begin{vmatrix} \dot{z} \end{vmatrix} \triangleq$  $\dot{z} \triangleq$ *V*  $\left| \dot{Z} \right| \triangleq \frac{\overline{V}}{\overline{I}} \Rightarrow \left| \left| \dot{Z} \right| \triangleq \frac{\overline{V}}{\overline{I}}$  $Z \triangleq \angle V - \angle I$ 

La parte reale e la parte immaginaria dell'impedenza di un bipolo vengono definite rispettivamente **resistenza** (simbolo *R*) e **reattanza**

(simbolo *X*) e, nel sistema internazionale, si misurano in Ohm:  $\begin{cases} R \triangleq Re(Z) \\ \sim \infty \end{cases}$  $(Z)$  $\begin{bmatrix} 1 \\ 1 \\ 1 \\ 1 \end{bmatrix}$  $\triangleq$  Re( $\dot{Z}$  $\triangleq Im(\dot{Z})$  $R \triangleq Re(Z)$  Resistenza  $X \triangleq Im(Z)$  Reattanza

Il reciproco dell'operatore di impedenza viene invece definito **ammettenza**  $(\dot{Y})$  mentre le sue parti reale ed immaginaria prendono il nome rispettivamente di conduttanza (*G*) e suscettanza (*B*) e si misurano in Siemens.

Si verifica facilmente che i parametri appena definiti sono legati attraverso le seguenti relazioni:

$$
\dot{Y} \triangleq \frac{1}{\dot{Z}} = \frac{1}{R + jX} = \frac{R - jX}{R^2 + X^2} = G + jB \Rightarrow \begin{cases} G = \frac{R}{R^2 + X^2} & \text{Conductanza} \\ B = \frac{-X}{R^2 + X^2} & \text{Suscettanza} \end{cases}
$$

#### **8. Alcune considerazioni sulla scelta dell'origine dell'asse temporale.**

Si considerino due funzioni sinusoidali,  $a(t) \, \text{e} \, b(t)$ , appartenenti ad  $S_{\boldsymbol{\omega}}$ :  $a(t) = \sqrt{2}A \sin(\omega t + \alpha)$  $u(t) = \sqrt{2}H \sin(\omega t + \alpha)$ <br> $b(t) = \sqrt{2}B \sin(\omega t + \beta)$ 

Il ritardo di *b(t)* rispetto ad *a(t)* risulta pari a γ=α-β

Con un opportuno scorrimento, τ, dell'asse dei tempi (*"shift"*) è sempre possibile fare in modo che, nel nuovo sistema temporale, *t'=t+* τ, la fase iniziale di a(t') sia pari a zero.

Allo scopo, si riscriva l'espressione di *a* in funzione della nuova variabile *t'*:

$$
a(t') = \sqrt{2}A\sin(\omega(t'-\tau) + \alpha) = \sqrt{2}A\sin(\omega t' - \omega \tau + \alpha)
$$
  
e si imponga:  $-\omega \tau + \alpha = 0 \rightarrow \tau = \alpha/\omega$ .

Con questa scelta di τ, le fasi iniziale delle due funzioni sinusoidali variano e, come desiderato, quella di a(t') si annulla:

$$
a(t') = \sqrt{2}A\sin(\omega t')
$$
  

$$
b(t') = \sqrt{2}B\sin(\omega t' - \omega \tau + \beta) = \sqrt{2}B\sin(\omega t' - \alpha + \beta)
$$

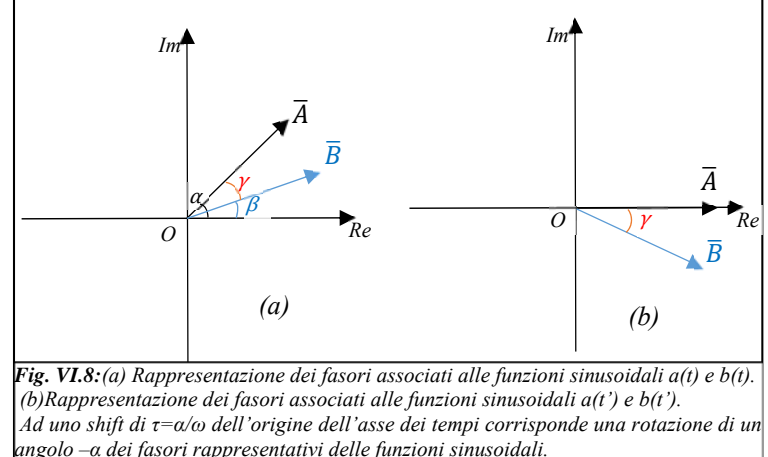

*Si noti che la rotazione preserva le distanze angolari tra i fasori.* 

Si noti che lo shift dell'origine dei tempi varia la fase iniziale di tutte i segnali sinusoidali della rete ma lascia inalterate le differenze di fase tra i segnali. Per le due funzioni considerate, risulta infatti:  $γ' = 0 - (−α + β) = α - β = γ$ .

Le osservazioni fatte implicano che attraverso un opportuno shift temporale sia sempre possibile annullare la fase iniziale di una delle variabili di porta della rete ovvero fare in modo che il fasore a questa associato risulti puramente reale.

#### 9. Potenze definibili per le reti in regime sinusoidale

#### Potenza istantanea

La definizione di potenza istantanea utilizzata per i bipoli che operano in condizioni di regime stazionario si estende naturalmente al funzionamento in regime sinusoidale. Si consideri il bipolo lineare passivo di Fig. VI.9a e si assuma che le forme d'onda delle variabili di porta siano rispettivamente:

$$
v(t) = \sqrt{2}V \sin(\omega t)
$$
  

$$
i(t) = \sqrt{2}I \sin(\omega t - \pi/4)
$$

Dalla rappresentazione della potenza istantanea,  $p_a(t) = v(t)i(t)$ , assorbita dal bipolo (linea verde in fig. VI.9b) si evince che questa quantità risulta essere periodica di frequenza doppia rispetto a quella delle variabili di porta e non sinusoidale, né alternata in quanto la sua media è diversa da zero.

Alle stesse conclusioni si può arrivare analiticamente sviluppandone l'espressione attraverso l'ausilio di una nota identità trigonometrica:

$$
p_a(t) = v(t)i(t) = 2 VI \sin(\omega t) \sin(\omega t - \varphi)
$$
  
= 
$$
\frac{2 VI}{2} [\cos(\omega t - (\omega t - \varphi)) - \cos(\omega t + (\omega t - \varphi))]
$$
  
= 
$$
VI[\cos(\varphi) - \cos(2\omega t - \varphi)]
$$
  
= 
$$
VI \cos(\varphi) - VI \cos(2\omega t - \varphi)
$$
 (6)

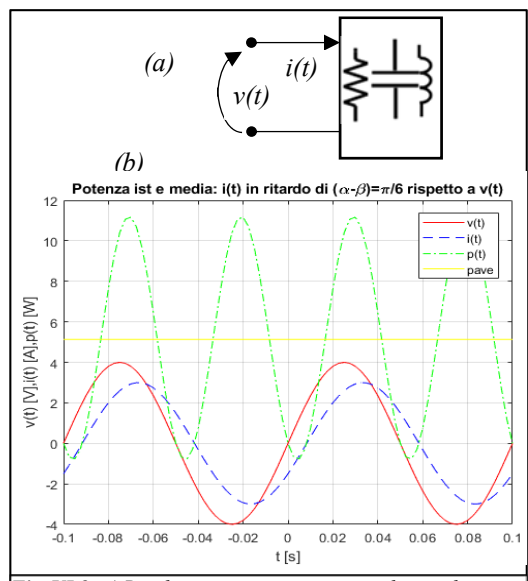

Fig. VI.9: a) Bipolo passivo operante in condizioni di regime sinusoidale b) Potenza istantanea(verde) e notenza media (gialla) assorbita da un bipolo passivo con i(t) in ritardo di  $\pi/4$  rispetto a  $v(t)$ 

Attraverso la (6) si vede che la potenza istantanea assorbita dal bipolo è, in generale, pari alla somma di due termini;

- il primo dei quali, costante, prende il nome di **potenza attiva** (o **potenza reale**)  $P_a = VI \cos(\varphi)$ ;
- il secondo, sinusoidale di pulsazione doppia rispetto ad  $\omega$ , detto potenza fluttuante :  $p_f(t) = -VI \cos(2\omega t \varphi)$ .

Dall'analisi dell'espressione analitica si può verificare che la potenza media risulta nulla solo nei casi in cui corrente e tensione di porta risultino in quadratura.

Poiché la potenza fluttuante risulta sinusoidale di pulsazione 2ω, e dunque alternata, la media della potenza istantanea nel periodo  $T=2\pi/\omega$  risulta pari alla potenza attiva e, per questa ragione,  $P_a$  viene anche chiamata "**potenza media**":

$$
\langle p_a(t) \rangle = \frac{1}{T} \int_0^T p_a(t) dt = VI \cos(\varphi) = P_a
$$

Il coefficiente  $cos(\varphi)$ , che compare nell'espressione della potenza attiva, prende il nome di "fattore di potenza".

Mentre la definizione di potenza attiva può essere estesa (attraverso l'operatore della media temporale nel periodo) alle funzioni periodiche in senso lato, per i bipoli operanti in condizioni di regime sinusoidale vengono definite tre ulteriori quantità compatibili dal punto di vista dimensionale con delle potenze elettriche:

la **potenza reattiva** è una grandezza reale che nel SI si misura in [VAR] (Volt-Ampere reattivi) e che risulta utile nella misura dello scambio periodico di potenza elettrica tra il bipolo e la rete esterna:  $Q_a = VI \sin(\varphi)$ 

- la **potenza apparente** è una grandezza reale che nel SI si misura in [VA] (Volt-Ampere) e fornisce indicazioni di massima sulle potenze operative dei dispositivi elettrici :  $A = VI = \sqrt{P_a^2 + Q_a^2}$
- la potenza complessa come suggerisce il nome, è una quantità complessa che ha per parte reale la potenza attiva e per parte immaginaria la potenza reattiva:

$$
\overline{N} = \overline{V} \overline{I}^* = V e^{j\alpha} I e^{-j\beta} = V I e^{j(\alpha - \beta)} = V I e^{j\varphi} = V I \cos(\varphi) + jV I \sin(\varphi) = P_a + jQ_a
$$
 La potenza complessa

può, all'occorrenza, essere rappresentata con un vettore sul piano complesso ma si sottolinea che, al pari dell'impedenza, non è associata a nessuna funzione sinusoidale dello spazio  $S_{\omega}$ .

#### 10. Caratterizzazione dei bipoli passivi fondamentali nel dominio simbolico

Nel seguito si assumerà che i bipoli fondamentali siano lineari passivi operanti in condizioni di regime sinusoidale permanente. Sotto tali ipotesi le variabili di porta e i corrispondenti fasori possono essere scritti come:

$$
v(t) = \sqrt{2V} \sin(\omega t + \alpha) \rightarrow \overline{V} = Ve^{i\alpha}
$$
  

$$
i(t) = \sqrt{2}I \sin(\omega t + \beta) \rightarrow \overline{I} = Ie^{j\beta}
$$

Inoltre, nel seguito, denoteremo con  $\varphi = \alpha - \beta$  l'angolo di ritardo della corrente rispetto alla tensione di porta

## a. Il Resistore lineare passivo

Adottando la CU per le variabili di porta, la relazione caratteristica di un resistore nel dominio del tempo viene espressa attraverso la legge di Ohm in cui il parametro caratteristico è rappresentato dalla costante reale positiva R che prende il nome di "resistenza" e, nel SI, si esprime in [Ohm]:  $v(t)=Ri(t)$  (1).

Quando il bipolo opera in condizioni di regime sinusoidale e si intende utilizzare il metodo simbolico per lo studio della rete in cui è inserito, la sua relazione caratteristica può essere ottenuta a partire dalla (1) applicando la  $\mathfrak{S}_{S_0C}$  al primo e al secondo membro:

$$
Ve^{j\alpha} = \overline{V} = R\overline{I} = Rle^{j\beta} \Rightarrow \dot{Z} \triangleq \frac{\overline{V}}{\overline{I}} = R \Rightarrow \begin{cases} \frac{V}{I} = R \rightarrow V = RI\\ \alpha = \beta \rightarrow \varphi = \alpha - \beta = 0 \end{cases}
$$
 (1')

Come si vede sia attraverso la (1') che dal diagramma dei fasori delle variabili di porta riportato in fig. VI.11b, la corrente e la tensione di porta risultano in fase tra di loro. L'impedenza del resistore è puramente reale e, pertanto, la sua reattanza è nulla.

Le varie potenze, precedentemente definite, diventano:

$$
p_a(t) = v(t)i(t) = VI - VI\cos(2\omega t) \rightarrow \begin{cases} P_a = VI \\ p_f(t) = -VI\cos(2\omega t) \end{cases} \text{ ed ancora: } \begin{cases} Q_a = VI\sin(\varphi) = 0 \\ A = VI = RI^2 \\ \dot{N} = P_a + iQ_a = RI^2 \end{cases}
$$

13

#### L'induttore lineare passivo **.**

Nel dominio del tempo, sotto la CU, la relazione caratteristica dell'induttore lineare passivo ammette la seguente espressione:

$$
v(t) = L \frac{di(t)}{dt} \tag{2}
$$

dove il parametro L, detto induttanza, risulta strettamente positivo e, nel SI, si esprime in Henry.

Se il bipolo opera in condizioni di regime sinusoidale, la sua relazione caratteristica nel dominio simbolico si determina applicando la  $\mathfrak{S}_{S_{0}C}$  al primo e al secondo membro della (2). Così facendo, si perviene alle seguenti espressioni:

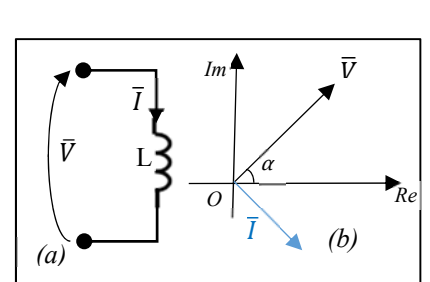

Fig. VI.12: Induttore (a) Per le variabili di porta è stata utilizzata la CU.  $(h)$ Rappresentazione dei fasori associati alle variabili di porta nel piano complesso

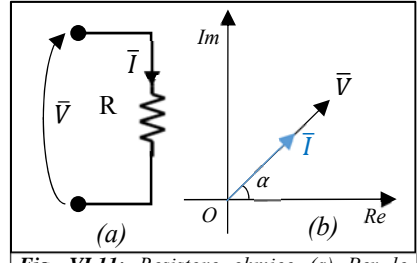

Fig. VI.11: Resistore ohmico (a) Per le variabili di porta è stata utilizzata la CU. (b) Rappresentazione dei fasori associati alle variabili di porta nel piano complesso

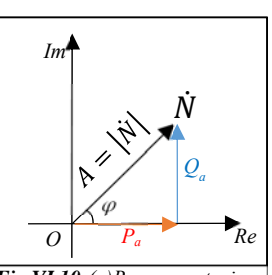

Fig.VI.10:(a)Rappresentazione delle potenze A, P<sub>a</sub>, Q<sub>a</sub> ed N sul piano complesso.

$$
Ve^{j\alpha} = \overline{V} = j\omega L\overline{I} = \omega Le^{j\frac{\pi}{2}}Ie^{j\beta} \Rightarrow \dot{Z} \triangleq \frac{\overline{V}}{\overline{I}} = j\omega L \Rightarrow \begin{cases} V = \omega LI \\ \alpha = \beta + \frac{\pi}{2} \rightarrow \varphi = \alpha - \beta = \frac{\pi}{2} \end{cases}
$$
 (2')

Facendo riferimento alla (2') e al diagramma dei fasori delle variabili di porta riportato in fig. VI.12b, si evince che la corrente di porta risulta in quadratura ritardo rispetto alla tensione di porta.

L'impedenza dell'induttore è puramente immaginaria e, pertanto, la sua resistenza è nulla mentre la reattanza,  $X_L = \omega L$ , è sempre positiva:  $\dot{Z} = jX_L = j\omega L$ . Le varie potenze, nel caso dell'induttore, diventano:

$$
p_a(t) = v(t)i(t) = -VI\cos(2\omega t - \pi/2) \rightarrow \begin{cases} P_a = 0\\ p_f(t) = -VI\cos(2\omega t - \pi/2) \end{cases} \qquad e \begin{cases} Q_a = VI\sin(\varphi) = \omega LI^2\\ A = VI = \omega LI^2\\ N = P_a + jQ_a = j\omega LI^2 \end{cases}
$$

#### Il condensatore lineare passivo  $\mathfrak{c}.$

Sotto la CU, la relazione caratteristica del condensatore lineare passivo si esprime come:

$$
i(t) = C \frac{dv(t)}{dt} \quad (3)
$$

dove il parametro caratteristico C, strettamente positivo per i condensatori passivi, prende il nome di capacità e nel SI si esprime in Farad.

Se il bipolo opera in condizioni di regime sinusoidale, la sua relazione caratteristica nel dominio simbolico si determina applicando la  $\mathfrak{S}_{S_0}$ c al primo e al secondo membro della legge di Ohm ed assume la forma:

$$
I e^{j\beta} = \overline{I} = j\omega C \overline{V} = \omega C e^{j\frac{\pi}{2}} V e^{j\alpha} \Rightarrow \overline{Z} \triangleq \frac{\overline{V}}{\overline{I}} = -j\frac{1}{\omega C} \Rightarrow \begin{cases} I = \omega C V \\ \beta = \alpha + \frac{\pi}{2} \rightarrow \varphi = \alpha - \beta = -\frac{\pi}{2} \end{cases}
$$
(3')

Facendo riferimento alla (3') e al diagramma dei fasori delle variabili di porta riportato in fig. VI.13b, si ricava che la corrente di porta risulta in quadratura di anticipo rispetto alla tensione di porta.

L'impedenza del condensatore è, come per il caso dell'induttore, puramente immaginaria e, pertanto, la sua resistenza risulta nulla. In linea di principio, il segno, sempre negativo, che compare nella parte immaginaria potrebbe essere gestito attraverso la reattanza;

tuttavia, tradizionalmente, si preferisce assumere sempre positive le reattanze dei componenti e gestire separatamente il segno:

$$
X_C = \frac{1}{\omega C}; \ \ \dot{Z} = -jX_C = -j\frac{1}{\omega C}
$$

Le espressioni delle potenze, nel caso del condensatore, diventano:

$$
p_a(t) = v(t)i(t) = -VI\cos\left(2\omega t + \frac{\pi}{2}\right) \rightarrow \begin{cases} \qquad P_a = 0\\ p_f(t) = -VI\cos\left(2\omega t + \frac{\pi}{2}\right) \qquad e \begin{cases} Q_a = VI\sin(\varphi) = -\omega CV^2\\ A = VI = \omega CV^2\\ \dot{N} = P_a + jQ_a = -j\omega CV^2 \end{cases} \end{cases}
$$

#### 11. Il teorema di Boucherot

Il teorema di Boucherot o principio di conservazione delle potenze complesse rappresenta la naturale estensione del teorema di Tellegen alle reti in regime sinusoidale analizzate attraverso il metodo simbolico.

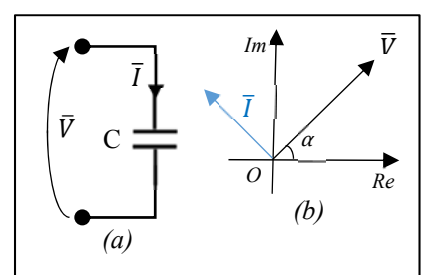

Fig. VI.13: Condensatore (a) Per le variabili di porta è stata utilizzata la CU. (b) Rappresentazione dei fasori associati alle variabili di porta nel piano complesso

Si consideri una rete LTI, costituita da *l* lati e *N* nodi, operante in condizioni di regime sinusoidale e si assuma che gli insiemi dei fasori associati alle tensioni di lato  $\left\{\overline{V}_j\right\}_{j=1,l}$  e alle correnti di lato  $\left\{\overline{I}_j\right\}_{j=1,l}$  soddisfino rispettivamente alle LKT e alle LKC che possono essere scritte per il circuito in oggetto. Sotto tali ipotesi risulta:

$$
\sum_{k=1}^{l} \overline{V}_{k} \overline{I}_{k}^{*} = \sum_{k=1}^{l} \dot{N}_{k} = \sum_{k=1}^{l} (P_{a,k} + jQ_{a,k}) = \sum_{k=1}^{l} P_{a,k} + j \sum_{k=1}^{l} Q_{a,k} = 0 \Rightarrow \begin{cases} \sum_{k=1}^{l} P_{a,k} = 0\\ \sum_{k=1}^{l} Q_{a,k} = 0 \end{cases}
$$

In altre parole, il teorema di Boucherot impone che la sommatoria delle potenze complesse, delle potenze attive e delle potenze reattive assorbite in tutti i lati del circuito siano separatamente nulle.

Si noti che nulla viene detto riguardo alle potenze apparenti.

#### **12. Generalizzazione del concetto di passività ai bipoli dinamici**

Durante lo studio delle reti in regime stazionario si è definito passivo un bipolo che, in ogni punto di lavoro, assorbe potenza elettrica (istantanea) positiva o nulla:  $p_a \ge 0$ . Tale definizione può ancora essere utilizzata per i bipoli resistivi le cui variabili di porta variano

nel tempo (infatti, per questi componenti la legge di Ohm impone un legame puramente algebrico tra le variabili di porta e, pertanto, il loro prodotto risulta essere sempre positivo o nullo (infatti, se *v(t)=Ri(t)* con *R>0,* allora deve risultare  $p_a(t) = v(t)i(t) = Ri^2(t) \ge 0$   $\forall t$  e in ogni condizione di lavoro) ma non può essere applicata ai componenti dinamici in grado di immagazzinare energia sotto forma elettrica (condensatori) o magnetica (induttori) che durante il loro funzionamento scambiano costantemente energia elettromagnetica con gli altri componenti della rete in cui sono inseriti. Si osservi, ad esempio, in fig.VI.14 il comportamento della potenza istantanea assorbita da un induttore lineare passivo che opera in condizione di regime sinusoidale: durante mezzo ciclo di funzionamento il componente assorbe potenza

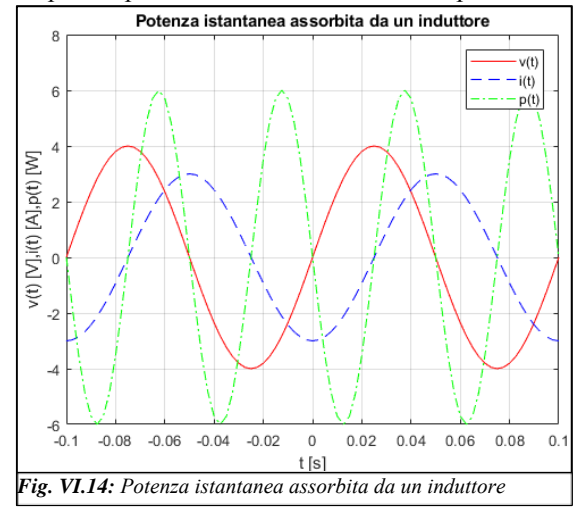

ìï

elettrica dalla rete e nel mezzo ciclo rimanente restituisce interamente alla rete l'energia assorbita in precedenza. Poiché abbiamo definito "attivi" quei bipoli che sono in grado, almeno limitatamente ad un punto di lavoro, di trasformare energia di altra natura in energia elettromagnetica, dobbiamo necessariamente considerare passivi i componenti che si comportano come l'induttore in parola.

Allo scopo, nel seguito, per i bipoli dinamici si adotterà la seguente definizione di passività: *Viene definito passivo un bipolo per il quale sia soddisfatta in ogni istante di tempo e per ogni possibile condizione di funzionamento la seguente condizione:*   $W_{]-\infty,t]} = \int_{-\infty}^{t} p_{_{a}}(t^{\cdot}) dt^{\cdot} \geq 0$  dove con t=-∞si intende un generico istante di tempo in cui *il bipolo risultava completamente scarico dal punto di vista energetico.*

In fig VI.15a e fig VI.15b sono riportati rispettivamente un esempio di bipolo dinamico attivo e un esempio di bipolo dinamico passivo. È possibile verificare che un induttore lineare tempo-invariante di induttanza *L>0* e un condensatore lineare tempo-invariante di capacità *C>0* soddisfano senz'altro alla condizione appena stabilita e pertanto devono essere considerati componenti passivi.

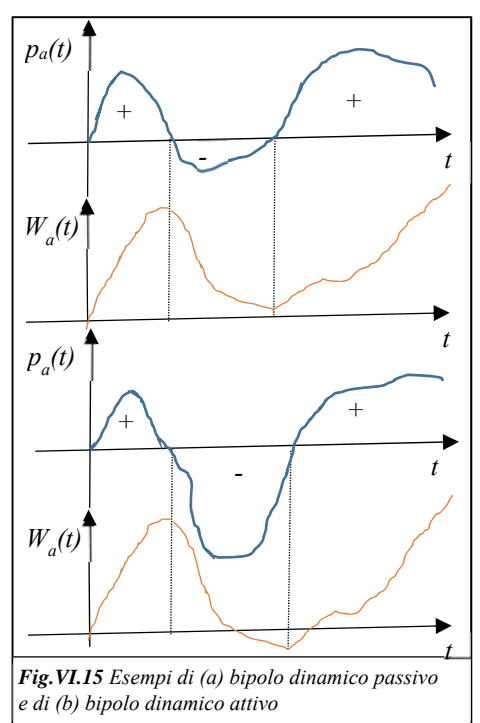

#### **13.Estensioni al metodo simbolico dei teoremi e dei metodi utilizzati per le reti in regime stazionario**

Fatta eccezione per i teoremi di non amplificazione delle correnti e delle tensioni, tutti gli altri risultati validi per l'analisi delle reti in regime stazionario si estendono in maniera naturale all'analisi delle reti in regime sinusoidale attraverso il metodo simbolico a patto di applicare la seguente tabella di corrispondenza:

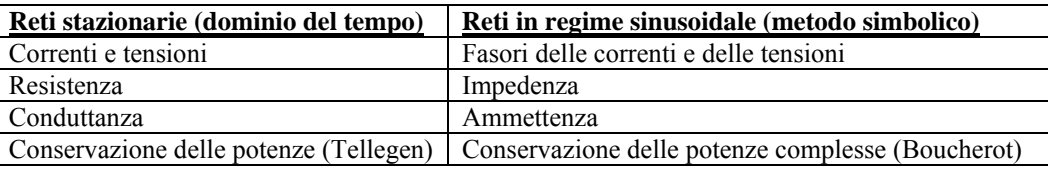

# **14. Analisi delle reti in regime sinusoidale contenenti un unico generatore indipendente (Metodo simbolico)** *Esempio I*

Si determini la corrente *i1(t)*, la potenza istantanea e quella complessa assorbite sul lato 1 della rete operante in condizioni di regime sinusoidale di fig.VI.16

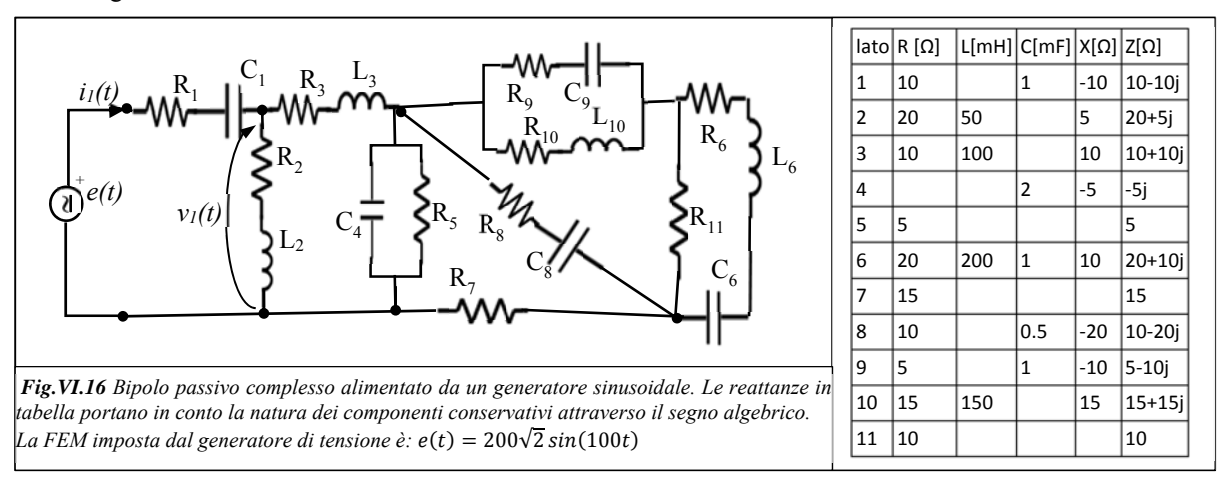

Poiché la rete opera in condizioni di regime sinusoidale, può essere risolta utilizzando il metodo simbolico.

Poiché il generatore sinusoidale  $e(t)$  che pilota il circuito ha fase iniziale nulla, il fasore associato sarà pari a  $\overline{E} = 200$ . Le resistenze e le reattanze dei lati del circuito si ricavano a partire dai valori dei parametri passivi che caratterizzano i resistori, induttori e condensatori presenti, e sono riportate nella tabella di fig. VI.16.

L'impedenza vista dai morsetti del generatore vale:

$$
\dot{Z}_{E} = \dot{Z}_{1} + \left\{ \dot{Z}_{2} \left\| \left[ \dot{Z}_{3} + \dot{Z}_{4} \right\| \dot{Z}_{5} \right\| \left\{ \dot{Z}_{8} \right\| \left( \dot{Z}_{9} \right\| \dot{Z}_{10} + \dot{Z}_{11} \right\| \dot{Z}_{6} \right\} + \dot{Z}_{7} \right\} \right\} =
$$
\n
$$
= (R_{1} - jX_{1}) + \left\{ (R_{2} + jX_{2}) \left\| \left[ (R_{3} + jX_{3}) + (-jX_{4}) \right\| R_{5} \right\| \left\{ (R_{8} - jX_{8}) \right\| \left( (R_{9} - jX_{9}) \right\| \left( R_{10} + jX_{10} \right) + R_{11} \right\| \dot{Z}_{6} \right\} + R_{7} \right\} \right\}
$$

Da cui, il fasore della corrente che attraversa il lato 1 vale:  $\overline{I}_1 = \frac{\overline{E}}{\dot{Z}_E} = \frac{E}{|\dot{Z}_E|e^{j\angle \dot{Z}_E}} = \frac{E}{|\dot{Z}_E|}e^{-j\angle \dot{Z}_E}$ .

Infine, attraverso la trasformata inversa  $\mathfrak{I}_{CS_0}$  si passa dal fasore alla corrente sul lato 1:

$$
i_1(t) = \frac{E}{\left|\dot{Z}_E\right|} \sqrt{2} \sin(100t - \angle \dot{Z}_E)
$$

Per determinare le potenze richieste, si calcoli il fasore della tensione che cade ai capi del lato 1.

Nel dominio simbolico si ottiene: 
$$
\overline{V}_1 = \overline{E} - \dot{Z}_1 \overline{I}_1 = \overline{E} - (R_1 - jX_1) \overline{I}_1 = \overline{E} - \left(R_1 - \frac{j}{\omega C_1}\right) \overline{I}_1
$$

e, anti-trasformando il fasore,  $v_1(t) = \sqrt{2} |\overline{V}_1| \sin(100t + \angle \overline{V}_1)$ .

La potenza complessa assorbita dal lato 1 sarà pari a (CG):  $\dot{N}_{a,1} = -\overline{V}_1 \overline{I}_1^* = -(\overline{E} \ \overline{I}_1^* - \overline{Z}_1 I_1^2) = -\overline{E} \ \overline{I}_1^* + (R_1 - jX_1)I_1^2$ 

Invece, la potenza istantanea assorbita dal lato 1 si ottiene attraverso l'espressione (CG)  $p_{a,l}(t) = -v_l(t)i_l(t)$ .

Se si volesse conoscere la corrente in un altro lato dal bipolo si opererebbe come nel caso stazionario utilizzando nelle espressioni dei partitori di corrente le impedenze (ovvero le ammettenze) al posto delle resistenze (ovvero delle conduttanze).

#### 15. Metodi generali nel dominio simbolico per la soluzione delle reti elettriche in regime sinusoidale

#### $\mathfrak{a}.$ Principio di sovrapposizione degli effetti

#### **Esempio I**

Il circuito in fig. VI.17 opera in condizioni di regime sinusoidale. Si vuole determinare la tensione ai capi del generatore  $j_6(t)$ . Poiché la rete opera in regime sinusoidale, è possibile utilizzare il metodo simbolico.

I fasori associati ai due generatori di corrente sono rispettivamente:  $\bar{f}_5 = 20$ ;  $\bar{f}_6 = 10e^{j\frac{\pi}{2}} = 10j$ .

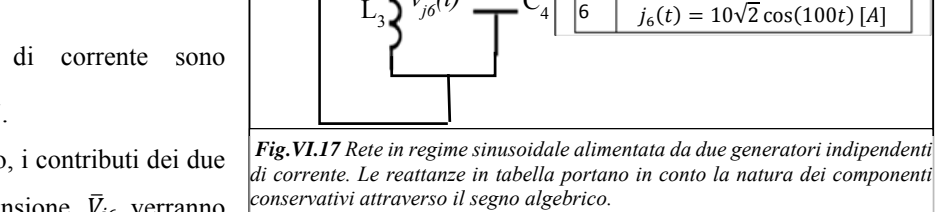

 $\mathbf{1}_{5}(t)$  ( $\leq$ 

 $R<sub>e</sub>$ 

 $\lfloor L[mH] \rfloor$ C[mF] X[Q] Z[Q]

 $i_5(t) = 20\sqrt{2} \sin(100t)$  [A]

10 l20

5j

 $-10j$  $-10$ 

lato R [Ω]

lon

 $\mathbf{1}$ 40

l5

Si può operare utilizzando il PSE: allo scopo, i contributi dei due generatori di corrente al fasore della tensione  $\bar{V}_{i6}$  verranno

calcolati separatamente e saranno successivamente sommati. Sotto la convenzione del generatore per le variabili di porta di j<sub>6</sub>(t), il PSE nel dominio simbolico conduce all'espressione:  $\bar{V}_{j6} = \bar{V}_{j6}^{j5} + \bar{V}_{j6}^{j6}$  (1)

Si consideri prima la rete di fig. VI.18a ottenuta spegnendo il generatore di corrente  $\bar{J}_6$ . Risulterà

$$
\bar{V}_{j6}^{j5} = \bar{J}_5 \left( R_1 \frac{R_2 - jX_{C4}}{R_1 + R_2 + j(X_{L3} - X_{C4})} - R_2 \frac{R_1 + jX_{L3}}{R_1 + R_2 + j(X_{L3} - X_{C4})} \right) \tag{2}
$$

Successivamente, con riferimento alla rete che appare in fig. VI.18b si procederà a calcolare il contributo portato dal generatore di corrente  $\bar{J}_6$ . Si ottiene:

$$
\bar{V}_{j6}^{j6} = \bar{J}_5 \frac{(R_1 + R_2)(jX_{L3} - jX_{C4})}{R_1 + R_2 + j(X_{L3} - X_{C4})} \tag{3}
$$

Dopo aver sommato, secondo quanto stabilito dalla relazione (1), i contributi (2) e (3), si determina la forma d'onda temporale della tensione ai capi del generatore di corrente  $j_0(t)$  attraverso l'anti-trasformata  $\Im$ CS $\omega$ :

$$
v_{j6}(t) = \sqrt{2} \left\| \bar{V}_{j6} \right\| \sin(100t + \angle \bar{V}_{j6})
$$

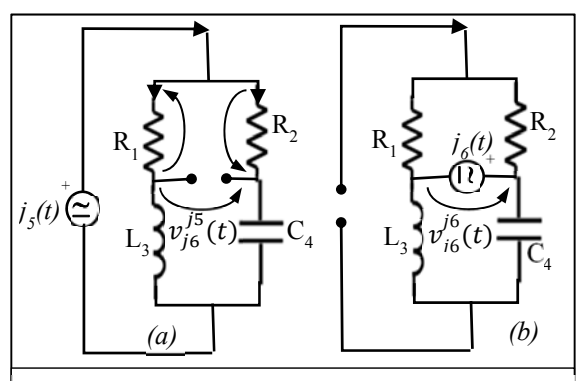

*Fig.VI.18 La rete di fig.VI.17 viene risolta utilizzando il PSE nel dominio simbolico. In (a) la rete ottenuta spegnendo il generatore di corrente j6(t); in (b) la rete ottenuta spegnendo il generatore di* 

*t j (t)*

#### *b. Metodo delle correnti di maglia*

Si intende risolvere la rete operante in condizioni di regime sinusoidale raffigurata in fig.VI.19a. In particolare si intendono determinare i valori delle seguenti variabili circuitali:  $v_{AE}(t)$ ,  $p_{g,CI}(t)$ ,  $\dot{N}_{g,2}$ .

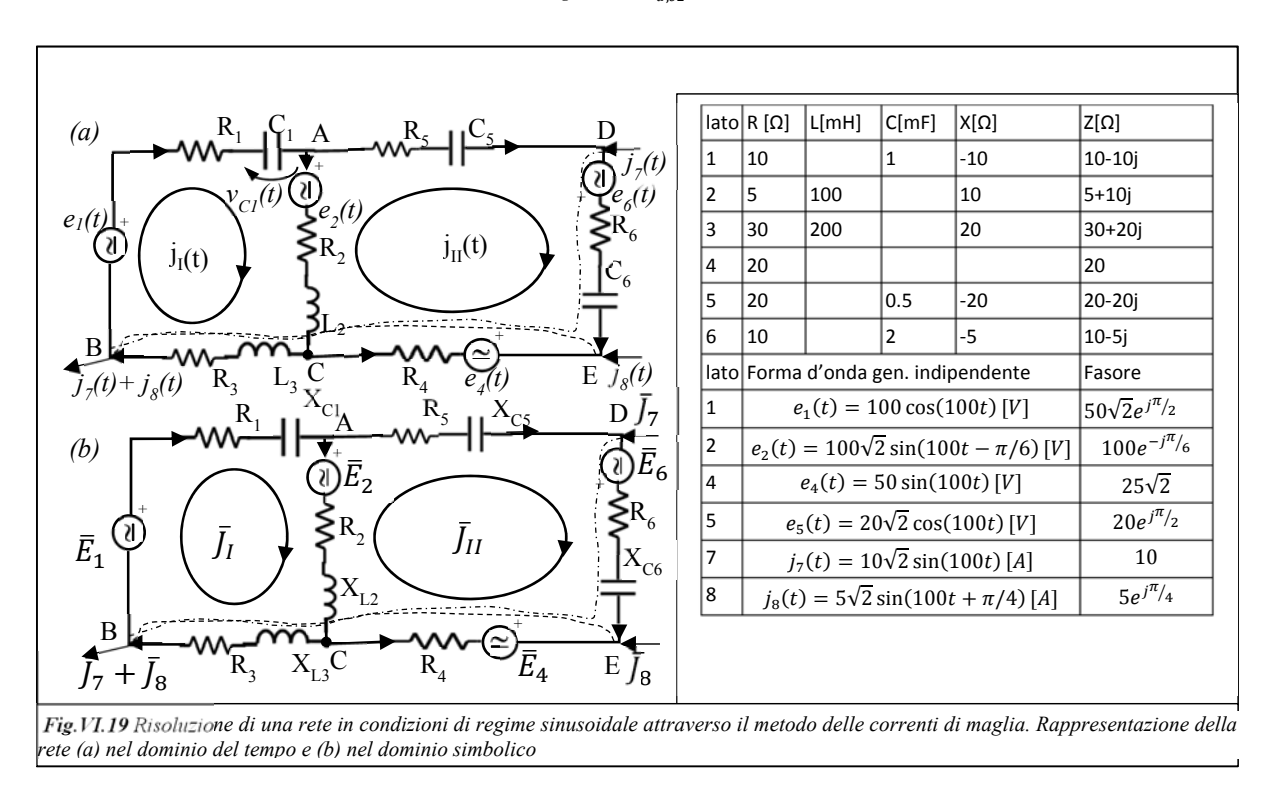

Utilizzando il metodo rapido si perviene al seguente sistema di equazioni:

$$
\begin{bmatrix}\n(R_1 + R_2 + R_3) + j(X_{L2} + X_{L3} - X_{C1}) & -(R_2 + jX_{L2}) & - (R_2 + jX_{L2}) \\
-(R_2 + jX_{L2}) & (R_2 + R_4 + R_5 + R_6) + j(X_{L2} - X_{C5} - X_{C6})\n\end{bmatrix}\n\begin{bmatrix}\n\overline{J}_I \\
\overline{J}_I\n\end{bmatrix}\n=\n\begin{bmatrix}\n\overline{E}_1 - \overline{E}_2 - (\overline{J}_7 + \overline{J}_8)(R_3 + jX_{L3}) \\
\overline{E}_2 + \overline{E}_6 - \overline{E}_4 - R_4\overline{J}_8 - \overline{J}_7(R_4 + R_6 - jX_{C6})\n\end{bmatrix}
$$

Dopo aver determinato le correnti fittizie è possibile rispondere alle richieste del problema:

$$
\bar{V}_{AE} = \bar{V}_{AC} + \bar{V}_{CE} = \bar{E}_2 + (R_2 + jX_{L2})\bar{I}_2 - \bar{E}_4 + R_4\bar{I}_4 = \bar{E}_2 + (R_2 + jX_{L2})(\bar{J}_I - \bar{J}_{II}) - \bar{E}_4 - R_4(\bar{J}_{II} + \bar{J}_7 + \bar{J}_8)
$$
\n
$$
\dot{N}_{a,e2} = \bar{E}_2\bar{I}_2^* = \bar{E}_2(\bar{J}_I - \bar{J}_{II})^*; \quad p_{g,C1}(t) = -v_{C1}(t)\dot{i}_1(t) = -\Im_{CS\omega}(\bar{V}_{C1})\Im_{CS\omega}(\bar{I}_1)
$$

#### *c. Metodo dei potenziali di nodo*

Con riferimento alla rete in regime sinusoidale di fig.VI.20, scriviamo il sistema da risolvere utilizzando quali incognite i potenziali nodali ed operando nel dominio simbolico. Tenendo presente che la rete ha N=10 nodi e N<sub>IE</sub>=4 lati contenenti esclusivamente gen. ind. di FEM, occorrerà scrivere N-N<sub>IE</sub>-1=5 LKC. Poiché sui soli nodi A, D e G si appoggiano esclusivamente lati controllabili in tensione, le due equazioni mancanti andranno scritte alle due superfici Gaussiane Σ<sub>H-I</sub> e Σ<sub>F-L</sub> ciascuna delle quali ingloba i nodi a pedice. Assumendo  $\overline{\Phi}_c = 0$ , si perviene al seguente modello:

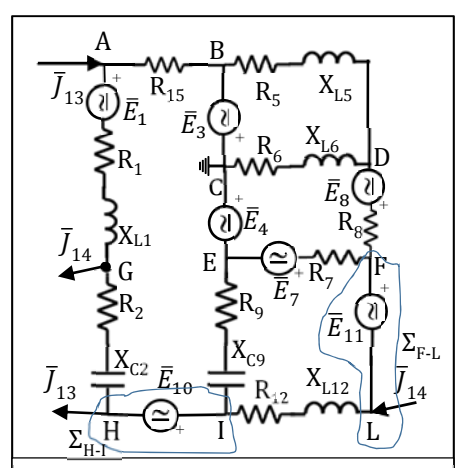

*Fig.VI.20 Esempio di soluzione di una rete in condizioni di regime sinusoidale attraverso l'applicazione del metodo dei potenziali di nodo nel dominio simbolico*

$$
\begin{bmatrix}\n\dot{Y}_1 + \dot{Y}_{15} & -\dot{Y}_{15} & -\dot{Y}_1 & -\dot{Y}_2 & \dot{Y}_5 + \dot{Y}_6 + \dot{Y}_8 & -\dot{Y}_8 & -\dot{Y}_8 & -\dot{Y}_9 & \dot{Y}_1 + \dot{Y}_2 & -\dot{Y}_2 & \dot{Y}_2 - \dot{Y}_2 & \dot{Y}_2 - \dot{Y}_2 & \dot{Y}_2 - \dot{Y}_2 & \dot{Y}_2 - \dot{Y}_2 & \dot{Y}_2 - \dot{Y}_2 & \dot{Y}_2 - \dot{Y}_2 & \dot{Y}_2 - \dot{Y}_2 & \dot{Y}_2 - \dot{Y}_2 & \dot{Y}_2 - \dot{Y}_2 & \dot{Y}_2 + \dot{Y}_2 - \dot{Y}_2 & \dot{Y}_2 - \dot{Y}_2 & \dot{Y}_2 + \dot{Y}_2 - \dot{Y}_2 & \dot{Y}_2 - \dot{Y}_2 &
$$

#### **16. Analisi delle reti in reg. sinusoidale attraverso l'applicazione dei teoremi circuitali nel dominio simbolico**

#### *a. Teorema di Thevenin*

Il circuito in fig.VI.21 opera in condizioni di regime sinusoidale. Si vuole determinare, attraverso il teorema di Thevenin, la potenza attiva assorbita dal resistore R5. Poiché si è deciso di utilizzare Thevenin, il primo passo da compiere è quello di determinare i parametri del generatore reale equivalente al bipolo lineare attivo che il resistore  $R_5$  vede dai morsetti A-B (vedi fig. VI.22a).

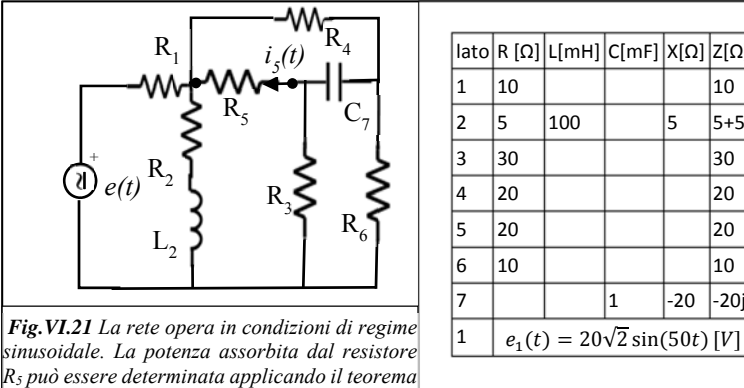

|lato R [Ω] L[mH] C[mF] X[Ω] Z[Ω]  $1 \quad |10 \quad | \quad | \quad |10$ 2  $|5 \t |100 \t |$   $|5 \t |5+5j \t |$ 3 30 | | | | | 30 4 20 | | | 20 5 20 | | | 20 6 |10 | | | |10  $|7|$   $|1|$   $|20|$   $|20j|$ 

Operando nel dominio simbolico si calcoli il fasore della tensione a vuoto tra i morsetti A-B che, come è noto, coincide con la FEM imposta dal generatore ideale di tensione che compare nel circuito equivalente alla Thevenin.

*di Thevenin.*

$$
\bar{E}_{Th} = \bar{V}_{AB0} = \bar{V}_{R4} + \bar{V}_{C7} = R_4 \bar{I}_{R4} + (-jX_{C7})\bar{I}_{C7} (4)
$$

Per calcolare i fasori associati alle correnti desiderate, bisogna preventivamente determinare il fasore della corrente che interessa il generatore di tensione. Successivamente, attraverso le espressioni dei partitori di corrente, si determineranno le aliquote che interessano i rami 4 e 7 del circuito.

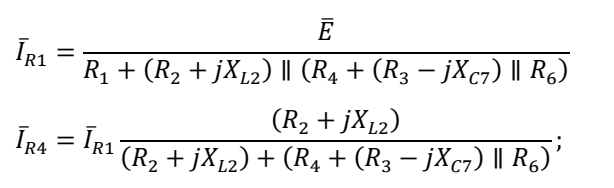

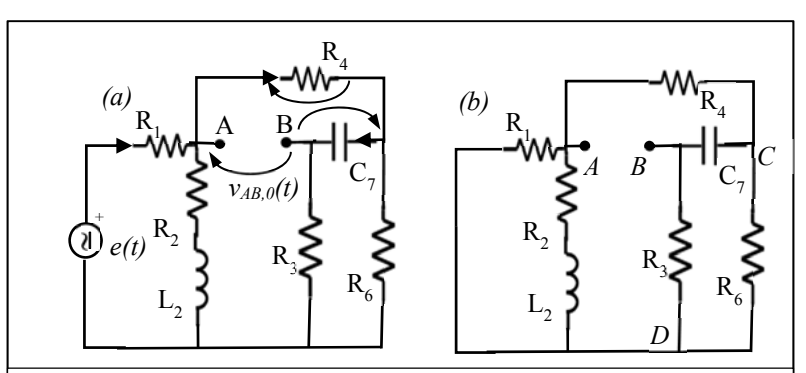

| Fig. VI.22 a) Il bipolo lineare visto dai capi della resistenza R<sub>5</sub> nella rete di fig. VI.19.<br>(b) Il bipolo passivizzato visto dai morsetti A-B

$$
\bar{I}_{C7} = \bar{I}_{R4} \frac{R_6}{(R_3 - jX_{C7}) + R_6}
$$

Sostituendo nella (4) si calcola il fasore della tensione a vuoto tra i morsetti A e B,  $\bar{V}_{AB,0}$ .

Il secondo parametro da calcolare per definire completamente il circuito equivalente di Thevenin è l'impedenza vista dai morsetti A-B una volta che sia stato passivizzato il circuito.

Per calcolare tale impedenza si può operare, come visto per le reti in regime stazionario, in due modi:

come rapporto tra la tensione a vuoto e la corrente di corto circuito:  $\dot{Z}_{_{ea,AB}} = \bar{V}_{_{AB,0}}/\bar{I}_{_{AB,cc}}$ .  $II$ 

#### Metodo I: Calcolo di  $\mathcal{Z}_{eq,AR}$  attraverso la riduzione e manipolazione del bipolo passivizzato

Con riferimento alla fig. VI.22b, si noti che il bipolo visto da morsetti A-B non è direttamente riducibile all'impedenza desiderata: occorre eseguire una trasformazione del triangolo costituito dai lati 3,6 e 7 nella stella equivalente (Vedi fig.VI.23.a e VI.23.b). Adattando le espressioni ottenute per la trasformazione da triangolo a stella di un tripolo resistivo al corrispondente caso nel dominio simbolico, si ottiene:

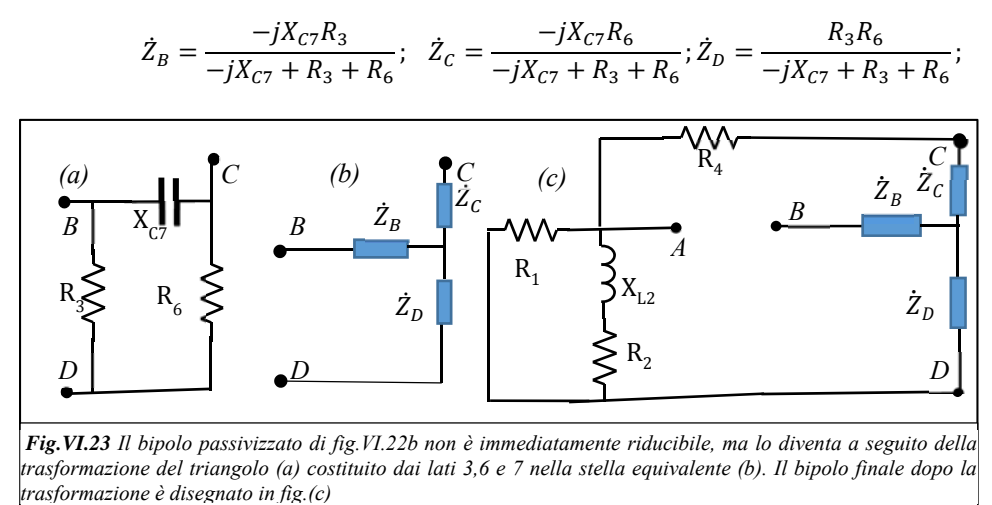

Dopo la trasformazione il bipolo passivizzato di fig. VI.22b si trasforma nel bipolo equivalente di fig. VI.23c per il quale il calcolo dell'impedenza del generatore equivalente di Thevenin risulta piuttosto semplice:

$$
\dot{Z}_{eq,AB} = [R_1 \parallel (R_2 + jX_{L2}) + \dot{Z}_D] \parallel [R_4 + \dot{Z}_C] + \dot{Z}_B \quad (5)
$$

## *Metodo II: Calcolo di*  $\dot{Z}_{eq,AR}$  *Come rapporto tra la tensione a vuoto e la corrente di corto circuito*

L'impedenza presente nel circuito equivalente di Thevenin può essere anche calcolata come rapporto tra il fasore della tensione a vuoto e il fasore della corrente di corto-circuito fra i morsetti A-B. Poiché già conosciamo il primo termine (espressione (4)), concentreremo la nostra attenzione sul calcolo del secondo. Allo scopo colleghiamo i morsetti A-B con un corto circuito e risolviamo la rete nel dominio simbolico. In fig. VI.24a e in fig. VI.24b è rappresentata la rete da risolvere rispettivamente nel dominio del tempo e nel dominio simbolico.

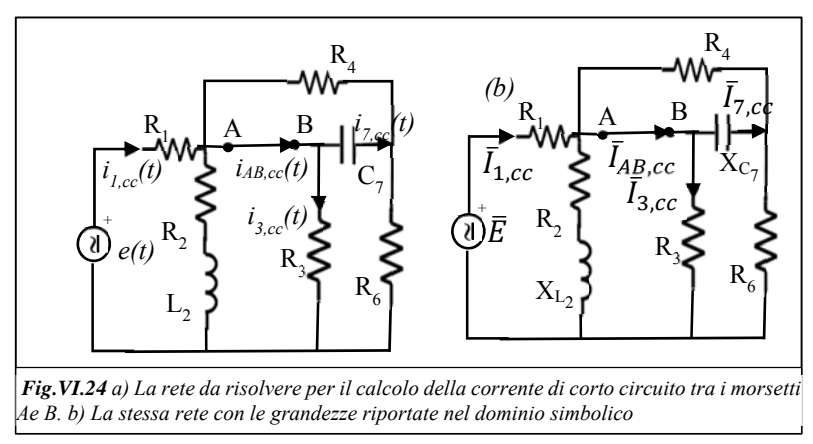

# **Si noti che se** nella **rete i parametri caratteristici dei componenti sono rappresentati attraverso reattanze o impedenze, le variabili circuitali devono essere sempre rappresentate attraverso i corrispondenti fasori e mai attraverso le funzioni temporali.**

Il calcolo della corrente in un corto circuito può avvenire solo attraverso la LKC scritta per uno dei due nodi su cui si appoggia il corto. Se si decide di optare per il nodo B, la LKC si scrive come:

$$
\bar{I}_{AB,cc} = \bar{I}_{7,cc} + \bar{I}_{3,cc} \tag{6}
$$

Per determinare i due addendi della precedente espressione, occorre calcolare preventivamente il fasore associato alla corrente che attraversa il generatore di tensione *e(t)*:

$$
\bar{I}_{1,cc} = \frac{\bar{E}}{R_1 + \{[(R_2 + jX_{L2})] \parallel R_3 \parallel [R_4 \parallel (-jX_{C7}) + R_6]\}}
$$

Usando le formule del partitore di corrente, i fasori  $\bar{I}_{3,cc}$  e  $\bar{I}_{7,cc}$  sono pari rispettivamente a:

$$
\bar{I}_{3,cc} = \bar{I}_{1,cc} \frac{[(R_2 + jX_{L2})] \parallel [R_4 \parallel (-jX_{C7}) + R_6]}{R_3 + [(R_2 + jX_{L2})] \parallel [R_4 \parallel (-jX_{C7}) + R_6]} (7)
$$
\n
$$
\bar{I}_{7,cc} = \bar{I}_{1,cc} \frac{[(R_2 + jX_{L2})] \parallel R_3}{[R_4 \parallel (-jX_{C7}) + R_6] + [(R_2 + jX_{L2}) \parallel R_3]} \frac{R_4}{(R_4 - jX_{C7})} (8)
$$

Sostituendo le (7) e (8) nella (6) si ottiene  $\bar{I}_{AB,cc}$ , e, di conseguenza, attraverso la (4),  $\dot{Z}_{eq,AB} = \bar{V}_{AB0}/\bar{I}_{AB,cc}$ 

#### *La soluzione* della *rete dopo l'applicazione del teorema di Thevenin*

L'ultimo passo da eseguire per rispondere al quesito consiste nel risolvere la rete (operando sempre nel dominio simbolico) che si ottiene sostituendo il BLA visto ai morsetti AB col generatore equivalente di Thevenin (vedi fig. VI.25).

$$
\bar{I}_5 = \frac{\bar{E}_{Th}}{R_5 + \dot{Z}_{eq,AB}}; \quad P_{a,R5} = R_5 I_5^2
$$

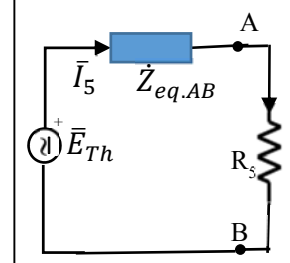

*Fig.VI.25 La rete da risolvere dopo l'applicazione di Thevenin*

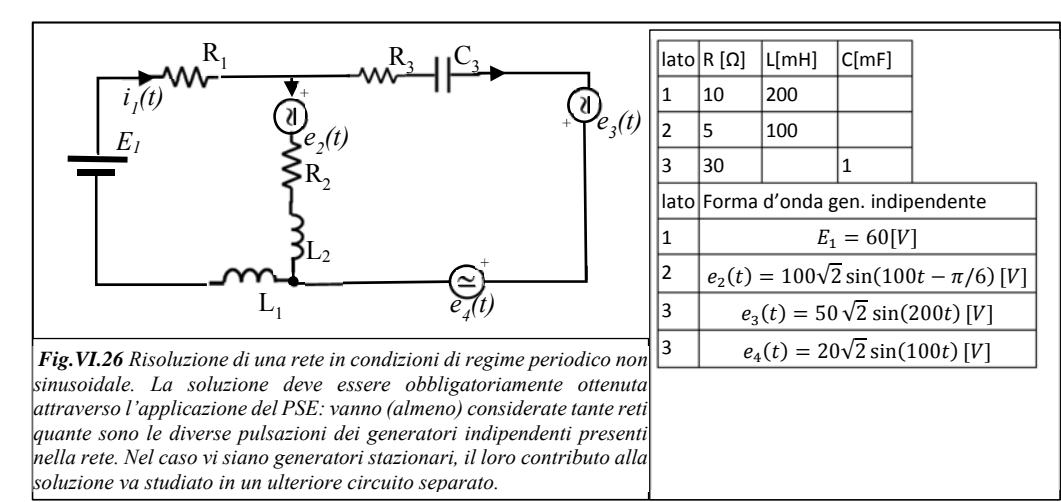

#### **17. Metodi per l'analisi delle reti elettriche in regime periodico non sinusoidale**

Si intende determinare la corrente e la potenza attiva associate al resistore  $R_1$  nella rete di fig.VI.26 che opera in regime periodico non-sinusoidale. Si noti, in particolare, che nella rete sono presenti:

- n.1 generatore stazionario (E<sub>1</sub>) (si può, convenzionalmente, assumere  $\omega=0$  [rad/sec]);
- n.2 generatori sinusoidali la cui forma d'onda presenta una pulsazione di 100  $\text{[rad/sec]} (e_2(t) e e_4(t))$ ;
- n.1 generatori sinusoidali la cui forma d'onda presenta una pulsazione di 100  $\lceil \text{rad/sec} \rceil (e_3(t))$ ;

# **Poiché i** generatori **non sono tutti sinusoidali della stessa frequenza il metodo simbolico non è direttamente applicabile per**

## **determinare la soluzione.**

La soluzione può invece essere calcolata attraverso il PSE. In particolare, occorre considerare tante reti quante sono le diverse pulsazioni dei generatori sinusoidali presenti nella rete più una ulteriore nel caso operino nella rete anche generatori stazionari. Si noti che se nella rete sono presenti due o più generatori indipendenti che operano alla stessa pulsazione, è possibile studiare il contributo che portano alla soluzione inserendoli tutti in un'unica rete. Per quanto detto, per lo studio della rete di fig. VI.20 sarà necessario risolvere le tre reti raffigurate nelle Fig. VI.20a, VI.20b e VI.20c.

#### **Rete** stazionaria **(**ω**=0)**

Con riferimento alla fig, VI,26a, si consideri la rete in cui tutti i generatori sinusoidali sono stati spenti ed è rimasto attivo il solo generatore stazionario E1.

Poiché questa rete opera in condizioni di regime stazionario è possbile sostituire tutti gli induttori con dei corto-circuiti e tutti i condensatori con degli aperti. La corrente incognita vale:

$$
I_1^{(\omega=0)} = \frac{E_1}{R_1 + R_2} = \frac{60}{10 + 5} = 4[A]
$$

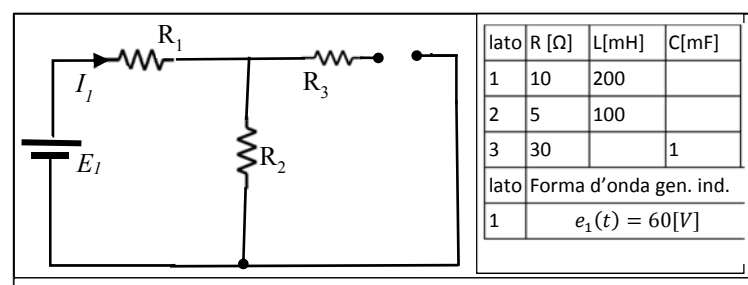

*Fig.VI.26a Applicazione del PSE per risolvere la rete di fig.VI.26: in questo circuito sono stati passivizzati tutti i generatori eccetto il solo generatore stazionario. Poiché questa rete opera in condizioni di regime stazionario, è possibile sostituire gli induttori con dei corto-circuiti e i condensatori con dei circuiti aperti.*

## **Rete contenente i due generatori sinusoidali di pulsazione**  $\omega_1 = 100$  **[rad/sec] (e2(t) e e4(t))**

La rete di fig. VI.26b contiene due generatori sinusoidali iso-frequenziali, pertanto è lecito utilizzare il metodo simbolico per risolverla. Poiché nella rete sono presenti due soli nodi, la soluzione può essere ottenuta rapidamente attraverso il teorema di Millmann:

$$
\bar{V}_{AB}^{(\omega1)}=\dfrac{\dfrac{\bar{E}_2}{R_2+jX_{L2}^{(\omega1)}}+\dfrac{\bar{E}_4}{R_3-jX_{C3}^{(\omega1)}}}{\dfrac{1}{R_2+jX_{L2}^{(\omega1)}}+\dfrac{1}{R_3-jX_{C3}^{(\omega1)}}+\dfrac{1}{R_1+jX_{L1}^{(\omega1)}}};\ \bar{I}_1^{(\omega1)}=-\dfrac{\bar{V}_{AB}^{(\omega1)}}{R_1+jX_{L1}^{(\omega1)}};\ \dfrac{yields}{\qquad_1} \ i_1^{(\omega1)}(t)=\sqrt{2}\big|\bar{I}_1^{(\omega1)}\big|sin\big(100t+\angle \bar{I}_1^{(\omega1)}\big)\big|
$$

Nelle espressioni precedenti si è sottolineato che le reattanze dei componenti passivi devono essere calcolate alla pulsazione ω<sub>1</sub>=100 *[rad/sec].* 

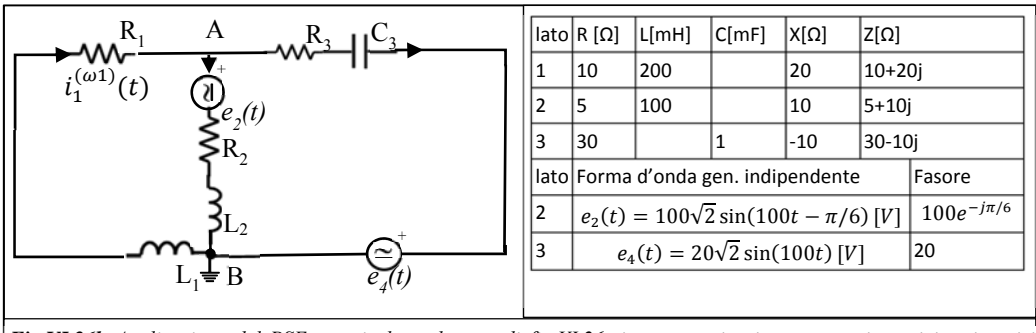

*Fig.VI.26b Applicazione del PSE per risolvere la rete di fig.VI.26: in questo circuito sono stati passivizzati tutti i generatori eccetto i due che operano alla pulsazione* ω*=100 [rad/sec]*

#### **Rete contenente il generatore sinusoidali di pulsazione**  $\omega_2 = 200$  **[rad/sec] (e<sub>3</sub>(t))**

La rete di fig. VI.26c contiene un unico generatore sinusoidale pertanto è senz'altro lecito utilizzare il metodo simbolico per risolverla. La soluzione può essere determinata facilmente attraverso la tecnica di riduzione:

$$
\bar{I}_1^{(\omega 2)}=\frac{\bar{E}_3}{R_3-jX_{C3}^{(\omega 2)}+\left(R_1+jX_{L1}^{(\omega 2)}\right)\parallel \left(R_2+jX_{L2}^{(\omega 2)}\right)}\frac{R_2+jX_{L2}^{(\omega 2)}}{\left(R_1+jX_{L1}^{(\omega 2)}\right)+\left(R_2+jX_{L2}^{(\omega 2)}\right)};
$$
  

$$
\xrightarrow{\text{yields}} i_1^{(\omega 2)}(t)=\sqrt{2}\left|\bar{I}_1^{(\omega 2)}\middle|\sin\left(200t+\angle \bar{I}_1^{(\omega 2)}\right)\right.
$$

Nelle espressioni precedenti si è sottolineato che le reattanze dei componenti passivi devono essere calcolate alla pulsazione ω1=*100 [rad/sec.* 

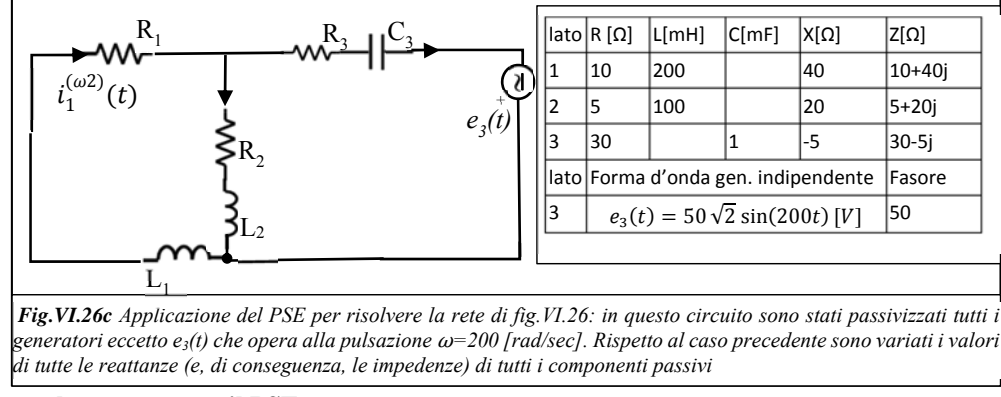

## **Soluzione completa attraverso il PSE**

Applicando il PSE, la corrente complessiva che interessa il resistore  $R_1$  è pari a:

$$
i_1(t) = I_1^{(\omega=0)} + i_1^{(\omega 1)}(t) + i_1^{(\omega 2)}(t) = I_1^{(\omega=0)} + \sqrt{2}|I_1^{(\omega 1)}|sin(100t + \angle I_1^{(\omega 1)}) + \sqrt{2}|I_1^{(\omega 2)}|sin(200t + \angle I_1^{(\omega 2)})
$$

Si noti che è assolutamente sbagliato sommare i fasori calcolati in reti che operano a pulsazione differente. 

Per quanto riguarda la potenza assorbita dal resistore  $R_1$ , siamo in presenza dell'unica eccezione alla regola generale che vieta di utilizzare il PSE per il calcolo delle potenze:

# La potenza attiva assorbita da un resistore che opera in una rete in regime periodico non sinusoidale è pari alla somma delle potenze attive assorbite dal resistore nelle reti ottenute attraverso il PSE, raggruppando in ciascuna tutti i generatori che operano alla stessa pulsazione.

In base a questa regola, risulta:  $P_{a,R1} = P_{a,R1}^{(\omega=0)} + P_{a,R1}^{(\omega1)} + P_{a,R1}^{(\omega2)} = R_1(I_1^{(\omega=0)})^2 + R_1|I_1^{(\omega1)}|^2 + R_1|I_1^{(\omega2)}|^2$ 

#### **18.Il circuito risonante serie**

Si consideri la rete mono-maglia, operante in condizioni di regime sinusoidale, illustrata in fig.VI.27a e costituita dalla serie di un generatore di FEM, una resistenza, un induttore e un condensatore (circuito ERLC serie).

Nel presente paragrafo si analizzeranno le risposte delle variabili circuitali (nello specifico, dell'unica corrente che percorre il circuito e delle tensioni che cadono ai capi dei vari componenti) alle variazioni della pulsazione (o, con un piccolo abuso di linguaggio, "frequenza") del generatore.

Nel seguito, si assumerà che il valore efficace della tensione imposta dal generatore si mantenga costante e che la fase iniziale sia sempre nulla (ovvero che il fasore associato al generatore si mantenga costante):  $e(t) = \sqrt{2E} \sin(\omega t) \rightarrow \bar{E} = E$ . La LKT all'unica maglia si traduce nella seguente equazione:  $\quad \bar{E}=\bar{V}_R+\bar{V}_L+\bar{V}_C=R\bar{I}+j\omega L\bar{I}-\frac{j}{\omega C}\bar{I}=\left[R+j\left(\omega L-\frac{1}{\omega C}\right)\right]\bar{I}$ 

Pertanto l'impedenza vista dai morsetti del generatore vale:  $Ze^{j\varphi} = \dot{Z} = \left[R + j\left(\omega L - \frac{1}{\omega c}\right)\right] \rightarrow$  $\overline{\mathcal{L}}$  $\int |\dot{Z}| = Z = \sqrt{R^2 + \left(\omega L - \frac{1}{\omega c}\right)^2}$ ∠ $\dot{Z} = \varphi = \alpha \tan \left( \frac{\omega L - \frac{1}{\omega C}}{R} \right)$ 

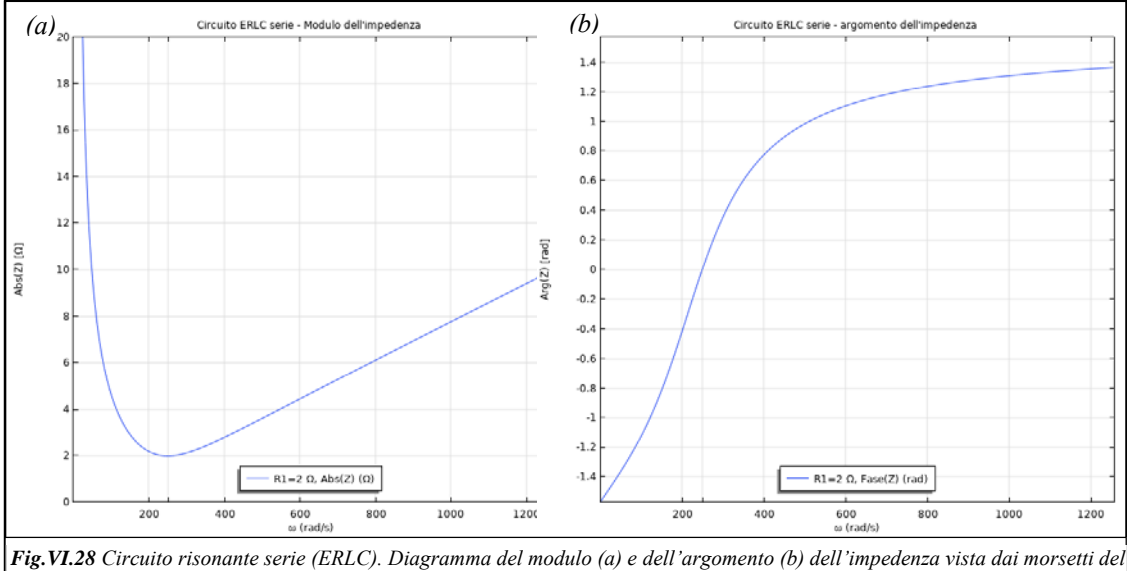

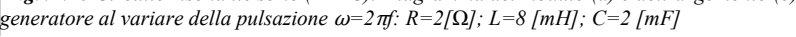

In fig. VI.28 è stato diagrammato il comportamento del modulo e dell'argomento dell'impedenza al variare della frequenza, mentre in figura (VI.29) viene evidenziato il comportamento in frequenza delle due componenti della reattanza e il suo valore complessivo:

$$
X = X_L + X_C = \omega L - \frac{1}{\omega C}
$$

Da questa espressione risulta evidente che il segno assunto dalla reattanza (ovvero, la natura dell'impedenza) dipende della frequenza operativa del circuito. In particolare, se definiamo col simbolo  $\omega_0$  (*pulsazione di risonanza*) il valore (positivo) di ω per il quale la reattanza si annulla:

$$
X = X_L + X_C = \omega_0 L - \frac{1}{\omega_0 C} = 0 \longrightarrow \omega_0 = \frac{1}{\sqrt{LC}}
$$

risulterà:

 $X = X_L + X_C > 0 \rightarrow |X_L| > |X_C|$  per  $\omega > \omega_0$  $X = X_L + X_C = 0 \longrightarrow |X_L| = |X_C|$  per  $\omega = \omega_0$  $X = X_L + X_C < 0 \rightarrow |X_L| < |X_C|$  per  $\omega < \omega_0$ 

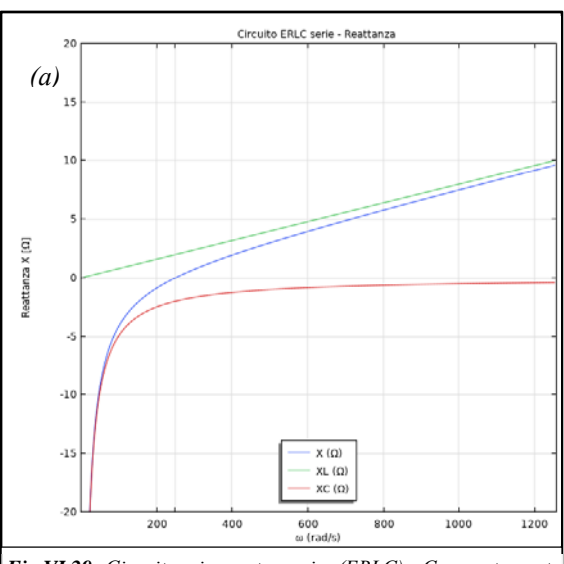

*Fig.VI.29 Circuito risonante serie (ERLC). Comportamento della reattanza vista dai morsetti del generatore al variare di* ω*.*

Per porre meglio in risalto quanto appena affermato, può essere utile diagrammare sul piano complesso i fasori delle tensioni ai capi dei vari componenti e il fasore della corrente nelle tre differenti condizioni operative. Ricordando che:  $\bar{V}_R = R\bar{I}; \bar{V}_L =$ j $\omega L\bar{I}$ ;  $\bar{V}_C = -\frac{j}{\omega C}\bar{I}$  e che la somma delle tensioni deve soddisfare alla LKT, si osserva quanto segue:

- Alla frequenza di risonanza ( $\omega = \omega_0$ ):
	- o il generatore vede un carico puramente ohmico;
	- o la corrente è in fase con la FEM imposta dal generatore;
	- o nelle condizioni di risonanza il modulo dell'impedenza raggiunge il suo valore minimo e, conseguentemente, il valore efficace della corrente assume il suo valore massimo;
	- o le tensioni ai capi dell'induttore e del condensatore sono in controfase ed uguali in modulo;
	- o la tensione ai capi del resistore coincide con quella imposta dal generatore.
- A frequenze inferiori rispetto a quella di risonanza ( $\omega < \omega_0$ ):
	- o il generatore vede un carico ohmico-capacitivo;
	- o la corrente è in anticipo rispetto alla FEM del generatore;
	- o la tensione ai capi del condensatore risulta maggiore in termini di valore efficace rispetto a quella ai capi dell'induttore;
	- o la tensione ai capi del resistore è sempre minore (in termini di valore efficace) rispetto a quella del generatore.
- A frequenze superiori rispetto a quella di risonanza  $(\omega > \omega_0)$ :
	- o il generatore vede un carico ohmico-induttivo;
	- o la corrente è in ritardo rispetto alla FEM del generatore;
	- o la tensione ai capi dell'induttore risulta maggiore in termini di valore efficace rispetto a quella ai capi del condensatore;
	- o la tensione ai capi del resistore è sempre minore (in termini di valore efficace) rispetto a quella del generatore.

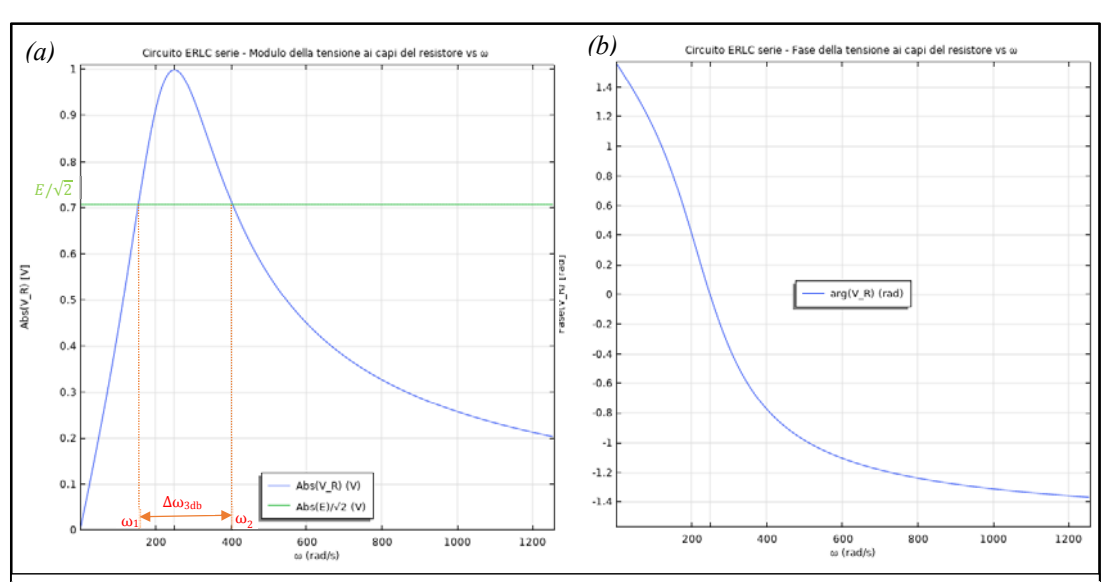

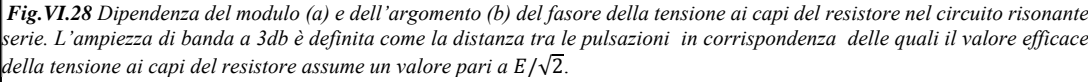

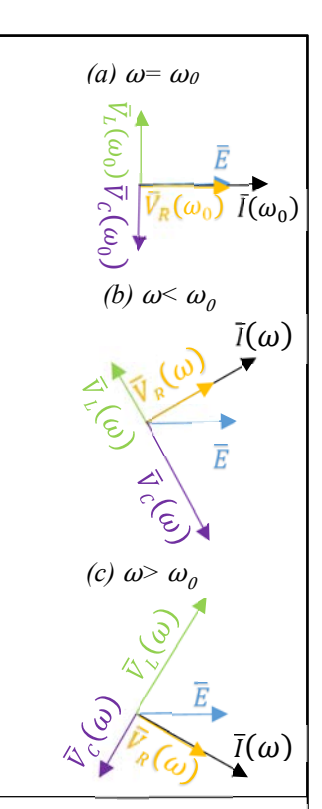

*Fig.VI.27 Circuito risonante serie (ERLC): rappresentazione grafica dei fasori associati alle variabili circuitali nelle condizioni in cui il carico ha un comportamento a) resistivo (risonanza: ω=ω<sub>0</sub>); b) capacitivo (*ω൏ω0*) c) induttivo (*ωω0*)*

In fig.VI.29 è riportato un esempio di "risposta in frequenza" di una variabile circuitale: in questo caso, il valore efficace e l'argomento della tensione ai capi del resistore sono diagrammati in funzione della frequenza. Si noti, in particolare, che

per  $\omega = 0$ , il circuito opera in condizioni di regime stazionario, il condensatore si comporta come un aperto:

$$
\dot{Z} \longrightarrow \infty \, e, \, \text{pertanto, I} = 0 \, e \, V_R = 0
$$

per  $\omega \rightarrow \infty$  l'induttore assume reattanza non limitata e si comporta come un circuito aperto:

$$
\dot{Z} \longrightarrow \infty \, e, \, pertanto, I = 0 \, e \, V_R = 0
$$

Definiamo "fattore di merito" o "fattore di risonanza" (simbolo "Q") il rapporto tra la potenza reattiva assorbita dall'induttore e la potenza attiva assorbita dal reistore nelle condizioni di risonanza. Dalla definizione, nel caso del circuito risonante serie, è possibile pervenire a varie espressioni alternative:

$$
Q = \frac{Q_L|_{\omega_0}}{P_{a,R}|_{\omega_0}} = \frac{\omega_0 L I_{\omega_0}^2}{R I_{\omega_0}^2} = \frac{\omega_0 L I_{\omega_0}}{R I_{\omega_0}} = \frac{V_L|_{\omega_0}}{V_R|_{\omega_0}} = \frac{V_L|_{\omega_0}}{E} = \frac{\omega_0 L}{R} = \frac{X_L|_{\omega_0}}{R} = \frac{\sqrt{L}}{R\sqrt{C}}
$$

Tra queste, risulta particolarmente significativa quella in cui il fattore di merito viene espresso in termini di rapporto di tensioni: ricordando che, nelle condizioni di risonanza, la tensione ai capi del resistore coincide con la FEM del generatore di tensione che alimenta la rete, se  $\sqrt{L} > R\sqrt{C}$  risulta  $Q > 1$  e, cioè, la tensione ai capi dell'induttore risulta maggiore della tensione di alimentazione. Si ha la conferma di quanto precedentemente affermato circa la non validità del teorema di non amplificazione delle tensioni (non solo in termini istantanei ma anche rispetto al valore efficace) nelle reti in regime sinusoidale.

Si noti infine che il circuito ERLC serie rappresenta un filtro passabanda per i segnali elettrici, ovvero un operatore fisico che "taglia" le componenti dei segnali elettrici in ingresso che si trovano al di fuori di un limitato range di frequenze, Δω, centrato sulla frequenza di risonanza. La definizione della banda passante dipende da quale percentuale del valore in uscita venga ritenuta ancora significativa rispetto al massimo, che si ha in corrispondenza della frequenza di risonanza.

Una delle definizioni più utilizzate per la banda passante è quella cosiddetta "a 3 decibel (db)",  $\Delta \omega_{3db}$ , in base alla quale si considerano tagliate tutte le componenti in frequenza del segnale che presentino un'amplificazione inferiore a  $1/\sqrt{2}$  rispetto a quella della pulsazione di risonanza.

La relazione tra il fattore di merito e l'ampiezza di banda a 3 db può essere determinata nel modo seguente:

$$
\frac{1}{\sqrt{2}} = \frac{|\bar{V}_R(\omega)|}{|\bar{V}_R(\omega_0)|} = \frac{R|\bar{I}(\omega)|}{R|\bar{I}(\omega_0)|} = \frac{|\bar{I}(\omega)|}{|\bar{I}(\omega_0)|} = \frac{R}{E} \frac{E}{|\dot{Z}(\omega)|} = \frac{R}{\left|R + j\left(\omega L - \frac{1}{\omega C}\right)\right|}
$$

Ovvero, invertendo numeratore e denominatore e ricordando che  $(\omega_0)^{-1} = \sqrt{LC}$ 

$$
\sqrt{2} = \left| 1 + \frac{j}{R} \left( \omega L - \frac{1}{\omega C} \right) \right| = \left| 1 + \frac{j \omega_0 L}{R} \left( \frac{\omega}{\omega_0} - \frac{j}{\omega \omega_0 LC} \right) \right| = \left| 1 + \frac{j \omega_0 L}{R} \left( \frac{\omega}{\omega_0} - \frac{\omega_0}{\omega} \right) \right| = \sqrt{1 + Q^2 \left( \frac{\omega}{\omega_0} - \frac{\omega_0}{\omega} \right)^2}
$$

Elevando al quadrato entrambi i membri:

$$
2 = 1 + Q^2 \left(\frac{\omega^2 - {\omega_0}^2}{\omega \omega_0}\right)^2 \to 1 = Q \frac{(\omega - \omega_0)(\omega + \omega_0)}{\omega \omega_0}
$$

Questa espressione si può essere ulteriormente semplificata sotto l'ipotesi, usualmente verificata, di ampiezza di banda molto minore della pulsazione di risonanza:  $Δω<sub>3db</sub><<ω<sub>0</sub>$ . In tal caso, assumendo:

$$
\omega \omega_0 \cong \omega_0^2; \ (\omega + \omega_0) \cong 2\omega_0; 2(\omega - \omega_0) \cong \Delta \omega_{3db}
$$

l'espressione precedente assume la forma finale estremamente compatta e significativa:

$$
1 = Q \frac{\Delta \omega_{3db} 2 \omega_0}{2 \omega_0^2} = Q \frac{\Delta \omega_{3db}}{\omega_0}
$$

L'ampiezza di banda a 3 decibel risulta inversamente proporzionale al fattore di merito, pertanto se si vuole ottenere un filtro molto selettivo occorre progettare il circuito risonante serie in modo che il fattore di merito sia elevato.

In fig.VI.29 viene mostrato il comportamento parametrico della risposta in frequenza della tensione ai capi del resistore al variare della sua resistenza (i valori dell'induttore e della capacità sono lasciati invariati). Come è evidente dalla fig.VI.29a, all'aumentare della resistenza il fattore di merito diminuisce e l'ampiezza di banda aumenta, cioè il circuito diventa meno selettivo. 

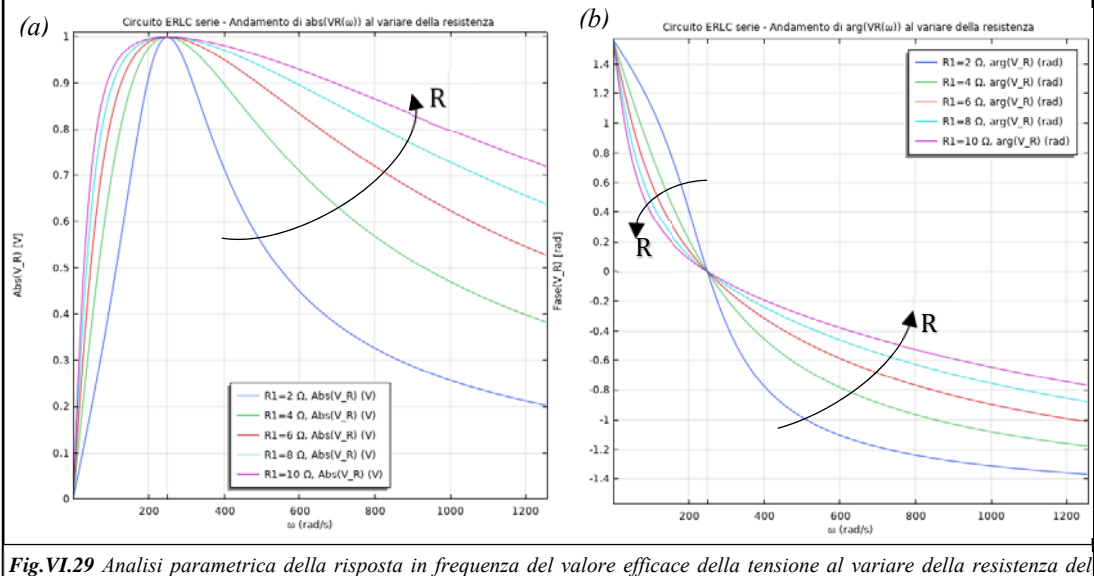

*circuito risonante serie: al diminuire di R, aumenta il valore del fattore di merito (Q=*ω*0L/R) e la risposta in frequenza della tensione ai capi del resistore diventa più piccata. Detto in altri termini: "All'aumentare del fattore di merito il circuito risonante diventa più selettivo".*

#### **19. Teorema del massimo trasferimento di potenza**

In fig. VI.30 è rappresentato in termini circuitali uno schema di principio di un sistema di telecomunicazioni costituito da:

- un'antenna trasmittente
- il mezzo di trasmissione
- un'antenna ricevente

Per semplificare l'analisi si assuma che il segnale trasmesso sia un'onda sinusoidale di pulsazione  $\omega$  e che il sistema sia lineare tempo-invariante. Sotto queste assunzioni è possibile analizzare il sistema nel dominio simbolico.

L'impedenza interna del generatore e l'impedenza del mezzo di trasmissione sono noti e rappresentati attraverso il parametro noto  $\dot{Z}_{i-L} = R_{i-L} + jX_{i-L}$ . Obiettivo dell'analisi è determinare i parametri dell'impedenza di carico  $\dot{Z}_c = R_c + jX_c$  tali da massimizzare il trasferimento di potenza dal sistema trasmittente a quello ricevente e, conseguentemente, da ottimizzare la qualità del segnale captato dal ricevitore. La potenza assorbita dal carico vale:

$$
P_{a, Zc}(R_c, X_c) = R_c I^2 = \frac{R_c E^2}{(R_{i-L} + R_c)^2 + (X_{i-L} + X_c)^2}
$$
 (1)

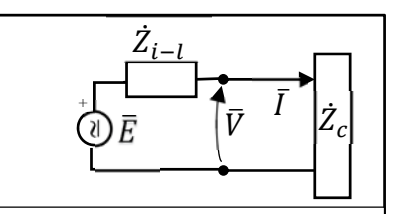

*Fig.VI.30 Semplice modello circuitale per un'antenna trasmittente che invia alla stazione ricevente un segnale sinusoidale: attraverso* ܼሶ ି *vengono portati in conto sia l'impedenza interna del generatore FEM che l'impedenza del mezzo di trasmissione. Il carico* ܼሶ *deve essere progettato in modo da assorbire la massima potenza elettrica.*

Per determinare i valori che rendono massima la potenza assorbita al variare dei parametri del carico occorre risolvere il seguente problema di ottimizzazione:

$$
\begin{cases}\n\frac{\partial P_{a,ZC}(R_C, X_C)}{\partial R_C} = 0\\ \n\frac{\partial P_{a,ZC}(R_C, X_C)}{\partial X_C} = 0\n\end{cases}
$$
\n(2)

Sviluppando la seconda equazione del sitema (2) si ottiene:

$$
\frac{\partial P_{a, Zc}(R_C, X_C)}{\partial X_C} = 0 \to \frac{-2R_C E^2 (X_{i-L} + X_C)}{[(R_{i-L} + R_C)^2 + (X_{i-L} + X_C)^2]^2} = 0 \to X_C = -X_{i-L} \quad (3)
$$

Sostituendo la (3) nella (1) e sviluppando la prima equazione del sistema (1) si determina anche il parametro  $R_c$ :

$$
\frac{\partial P_{a, Zc}(R_c, X_c = -X_{i-L})}{\partial R_c} = 0 \to E^2 \frac{(R_{i-L} + R_c)^2 - 2R_c(R_{i-L} + R_c)}{[(R_{i-L} + R_c)^2]^2} = 0 \to R_{i-L}^2 + R_c^2 + 2R_{i-L}R_c - 2R_cR_{i-L} - 2R_c^2
$$

$$
\to R_{i-L}^2 - R_c^2 = 0 \to (R_{i-L} - R_c)(R_{i-L} + R_c) = 0 \to \begin{cases} R_c = R_{i-L} \\ R_c = -R_{i-L} \end{cases}
$$

Delle due soluzioni trovate, l'unica ammissibile è quella che prevede un valore positivo per la resistenza di carico  $R_c = R_i$ . Sostituendo nell'espressione della potenza assorbita dal carico (1) i valori appena determinati si ottiene:

$$
I = \frac{E}{(R_c + R_c)} = \frac{E}{2R_c} ; P_{g,E} = EI = \frac{E^2}{2R_c} ; P_{a, Zc, Max} = \frac{R_c E^2}{(R_c + R_c)^2} = \frac{E^2}{4R_c}
$$
(4)

Da cui un rendimento  $n=0.5$  per il sistema elettrico considerato:

$$
\eta = \frac{P_{a, Zc, Max}}{P_{g, E}} = \frac{E^2}{4R_C} \frac{2R_C}{E^2} = \frac{1}{2}
$$

Si noti che un rendimento così basso può essere tollerato in un sistema di comunicazione in quanto, una volta che il trasmettitore ha rilasciato una certa quantità di potenza, se questa non viene assorbita da un utilizzatore verrà comunque persa nell'ambiente; ma non è certamente ammissibile in un sistema di trasporto dell'energia elettrica dalla centrale di produzione al punto dove è localizzata l'utenza. In quest'ultimo caso l'obiettivo da perseguire nel progetto dell'impianto deve essere quello di massimizzare il rendimento e non quello di massimizzare la potenza assorbita dal carico.

#### **20. Strumenti per la misura delle grandezze elettriche nelle reti in regime periodico**

#### *Amperometro*

Lo strumento amperometro ideale utilizzato nelle reti in regime periodico è uno strumento apolare (a differenza dell'amperometro utilizzato nelle reti che operano in condizioni di regime stazionario) che restituisce il valore efficace della corrente che lo attraversa.

In fig. VI.31 è mostrato come, operativamente, lo strumento debba essere inserito nel lato sul quale si intende effettuare la misura (inserzione cosiddetta "a forbice" perché con gli

amperometri di vecchia concenzione era necessario tagliare il filo per inserire lo strumento).

## *Voltmetro*

Lo strumento voltmetro ideale utilizzato nelle reti in regime periodico è uno strumento apolare (a differenza del voltmetro utilizzato nelle reti che operano in condizioni di regime stazionario) che restituisce il valore efficace della tensione che insiste tra i terminali ai quali sono collegati i

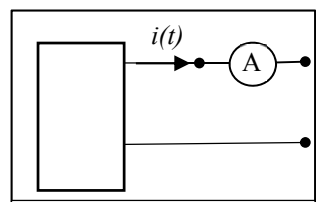

*Fig.VI.31 Lo schema di inserzione dell'amperometro ideale utilizzato per la misura delle correnti periodiche*

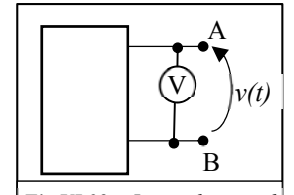

*Fig.VI.32 Lo schema di inserzione del voltmetro ideale utilizzato per la misura delle tensioni periodiche*

suoi morsetti (inserzione cosiddetta "a pinza" perché i morsetti venivano agganciati ai punti del circuito tra cui effettuare la misura attraverso le pinzette terminali dello strumento).

#### *Wattmetro ideale*

Lo strumento wattmetro ideale è, dal punto di vista elettrico, un doppio bipolo costituito da due circuiti, detti "voltmetrico" ed "amperometrico", che, operando congiuntamente, restituiscono una quantità che, dal punto di vista dimensionale, è compatibile con una potenza elettrica. 

Entrambe le coppie di morsetti afferenti rispettivamente ai circuiti voltmetrico ed amperometrico sono polari, cioè dotate di segno, da cui le seguenti implicazioni:

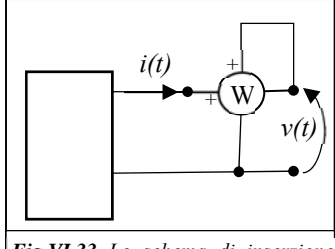

*Fig.VI.33 Lo schema di inserzione del wattmetro ideale*

- lo strumento è a zero centrale (ovvero la misura restituita dallo strumento è dotata di segno algebrico
- non è indifferente ai fini del segno della misura il modo in cui i morsetti dello strumento vengono collegati ai terminali dei componenti.

Ove, ad esempio, si intenda misurare la potenza elettrica generata da un bipolo, occorre, dal punto di vista operativo, utilizzare lo schema di inserzione illustrato in fig. VI.33. Il valore restituito dallo strumento coinciderà con la potenza attiva generata,  $P_g = VI\cos(\angle \bar{V} - \angle \bar{I})$ , se il bipolo opera in condizioni di regime periodico, e con la potenza istantanea generata,  $P_q = VI$ , nel caso di funzionamento in regime stazionario.